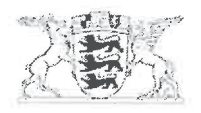

Baden-Württemberg MINISTERIUM FÜR VERKEHR

Ministerium für Verkehr Postfach 10 34 52 · 70029 Stuttgart Regierungspräsidien Freiburg Karlsruhe Stuttgart Tübingen

Stuttgart 10.04.2017 Name Markus Gey Durchwahl 0711 231-3638 E-Mail Markus.Gey@vm.bwl.de Aktenzeichen 2-3944.52/61 (Bitte bei Antwort angeben!)

Landesstelle für Straßentechnik

nachrichtlich (mit Anlage) Landkreistag Baden-Württemberg Städtetag Baden-Württemberg Gemeindetag Baden-Württemberg Rechnungshof Baden-Württemberg Prüfungsamt des Bundes Stuttgart

**ARS 07/2017 "Leitfaden für die Behandlung von zeitgebundenen Kosten (ZGK) im** Tunnelbau"

#### Anlage

Allgemeines Rundschreiben Straßenbau Nr. 07/2017 vom 23.03.2017. Az.: StB 17/7194.20/20-2744476

#### **Allgemeines**

(1) Das Bundesministerium für Verkehr und digitale Infrastruktur (BMVI) hat mit dem Allgemeinen Rundschreiben Straßenbau (ARS) Nr. 07/2017 den Leitfaden für die Behandlung von zeitgebundenen Kosten (ZGK) im Tunnelbau, Stand 13. März 2017, bekannt gegeben.

Hauptstätter Str. 67 · 70178 Stuttgart (VVS: Österreichischer Platz) · Behindertengerechte Parkplätze vorhanden Telefon 0711 231-4 • Telefax 0711 231-5899 • poststelle@vm.bwl.de www.vm.baden-wuerttemberg.de • www.service-bw.de

### Anwendung in Baden-Württemberg

- (2) Das ARS Nr. 07/2017 und damit der Leitfaden für die Behandlung von zeitgebundenen Kosten (ZGK) im Tunnelbau, Stand 13. März 2017, ist im Geschäftsbereich der Bundesfernstraßen in der Baulast des Bundes sowie im Geschäftsbereich der Landesstraßen in der Baulast des Landes anzuwenden.
- (3) Den Stadt- und Landkreisen sowie den Städten und Gemeinden wird empfohlen, in ihrem Geschäftsbereich den Leitfaden ebenfalls anzuwenden. Die Regierungspräsidien werden gebeten, die Stadt- und Landkreise als untere Verwaltungsbehörden entsprechend zu informieren.

### **Bezug der Unterlagen**

(4) Das ARS Nr. 07/2017 sowie der Leitfaden für die Behandlung von zeitgebundenen Kosten (ZGK) im Tunnelbau stehen auf der Website der BAST zum kostenlosen Download unter www.bast.de / Brücken- und Ingenieurbau / Publikationen / Regelwerke bereit

### Schlussbestimmungen

(5) Dieses Schreiben wird entsprechend der VwV Re-StB BW vom 1. Juli 2008 in der "Liste der Regelwerke der Straßenbauverwaltung Baden-Württemberg" im Internet- und Intranetangebot der Abteilung 9 des Regierungspräsidiums Tübingen, Landesstelle für Straßentechnik, und dort im Sachgebiet 05 Brücken- und Ingenieurbau, Bereich 3, Bauweisen eingestellt.

gez. Zembrot

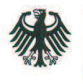

Bundesministerium für Verkehr und digitale Infrastruktur

Bundesministerium für Verkehr und digitale Infrastruktur · Postfach 20 01 00, 53170 Bonn

Oberste Straßenbaubehörden der Länder

#### ausschließlich per E-Mail

nachrichtlich per E-Mail: Bundesanstalt für Straßenwesen

Bundesrechnungshof

**DEGES** Deutsche Einheit Fernstraßenplanungs- und -bau GmbH

#### Allgemeines Rundschreiben Straßenbau Nr. 07/2017 Sachgebiet 05: Brücken- und Ingenieurbau 05.3: Bauweisen, Tunnel

#### (Dieses ARS wird im Verkehrsblatt veröffentlicht)

#### Betreff: "Leitfaden für die Behandlung von zeitgebundenen Kosten (ZGK) im Tunnelbau"

Aktenzeichen: StB 17/7194.20/20-2744476 Datum: Bonn, 23.03.2017 Seite 1 von 2

A.

(1) Der "Leitfaden für die Behandlung von zeitgebundenen Kosten (ZGK) im Tunnelbau" ist mit dem Ziel erarbeitet worden, die Kriterien zur Ausschreibung und Abrechnung von ZGK im Tunnelbau zu vereinheitlichen und damit eine gute Abrechnungsbasis für den Bau von Straßentunneln in geschlossener Bauweise zu schaffen.

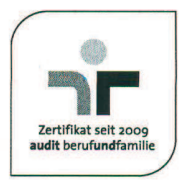

Dr. Stefan Krause Leiter der Abteilung Straßenbau

HAUSANSCHRIFT Robert-Schuman-Platz 1 53175 Bonn

**POSTANSCHRIFT** Postfach 20 01 00 53170 Bonn

TEL +49 (0)228 99-300-5170 FAX +49 (0)228 99-300-807-5170

al-stb@bmvi.bund.de www.bmvi.de

**Bundesministerium** für Verkehr und digitale Infrastruktur

Seite 2 von 2

(2) Die Erarbeitung erfolgte durch eine Arbeitsgruppe unter Beteiligung von Fachleuten (Verwaltung und Ingenieurbüros) aus Deutschland und Österreich.

(3) Als Anlage zum Leitfaden sind drei Beispiele beigefügt, in denen die Systematik der verschiedenen Verfahren erläutert ist.

#### $\mathbf{R}$ .

Bei der Anwendung des Leitfadens bitte ich zu beachten, dass das Matrixmodell hier nur der Vollständigkeit halber behandelt wird. Die Begrifflichkeiten der ÖNORM B 2203 weichen teilweise von den in Deutschland üblichen Bezeichnungen ab. Die projektspezifische Anwendung des Matrixmodells bedarf in Deutschland einer einzelvertraglichen Regelung. Hierbei sind mögliche Konflikte mit anderen Regelwerken (z. B. VOB) zu prüfen.

#### C.

(1) Ich gebe hiermit den "Leitfaden für die Behandlung von zeitgebundenen Kosten (ZGK) im Tunnelbau" bekannt und bitte, diesen für den Geschäftsbereich der Bundesfernstraßen zur Anwendung zu empfehlen. Ich bitte um Übersendung einer Kopie Ihres Einführungserlasses.

(2) Ein Exemplar des Leitfadens ohne den Anhang habe ich zur Information beigefügt. Der Leitfaden steht auf der BASt-Homepage unter "www.bast.de/DE/Ingenieurbau/Publikationen/Regelwerke" zum kostenlosen Download bereit.

Im Auftrag Dr. Stefan Krause

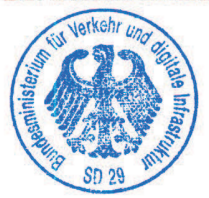

Anlage:

"Leitfaden für die Behandlung von zeitgebundenen Kosten (ZGK) im Tunnelbau"

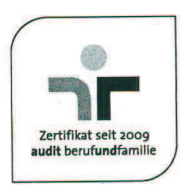

**Bundesanstalt für Straßenwesen**

# **Leitfaden**

**für die Behandlung von** 

# **zeitgebundenen Kosten (ZGK) im Tunnelbau**

**Stand: 13.03.2017**

# **UAG** "Kostensicherheit im Tunnelbau" **der BASt AG 2.6 Tunnelbau**

Mitglieder: Dipl.-Ing. Wolf-Dieter Friebel, Bonn (Leiter) Dipl.-Ing. Ulrich Biber, Heidelberg Dipl.-Ing. Daniel Eickmeier, Bergisch-Gladbach Dr.-Ing. Stefan Franz, Berlin Dipl.-Ing. Jan Gramer, Bonn Dr.-Ing. Dieter Handke, Bochum Dr.-Ing. Klaus Seeger, Wiesbaden Dipl.-Ing. Roland Sedlmeir, München Dipl.-Ing. Daniel Spöndlin, Innsbruck Dr.-Ing. Johannes Wageneder, Wien Dipl.-Ing. Bodo Wieczorek, Erfurt

# **Inhalt**

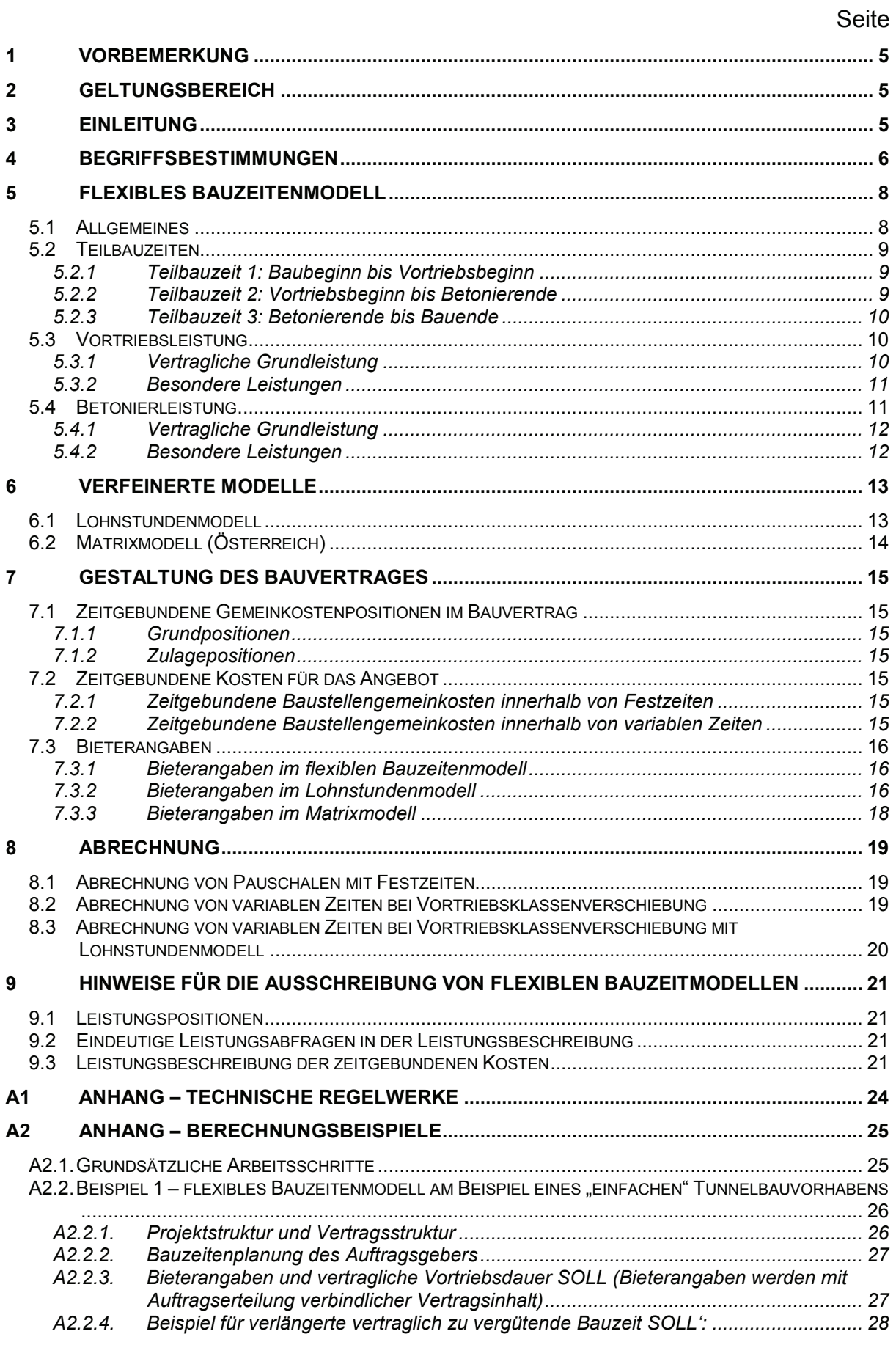

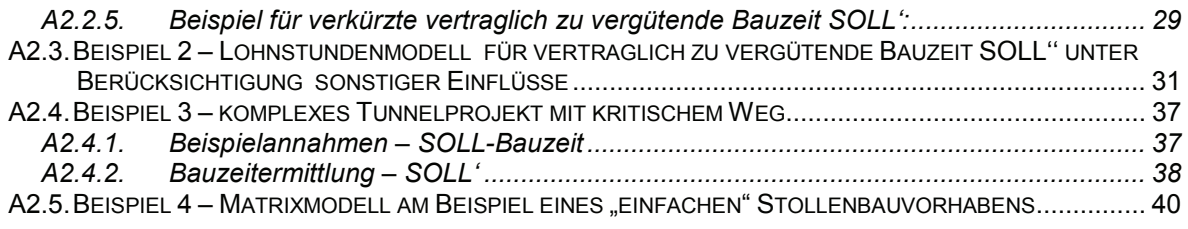

# **1 Vorbemerkung**

Mit diesem Leitfaden soll den Auftraggebern eine Hilfestellung zur Ausgestaltung des Bauvertrages in Bezug auf die zeitgebundenen Kosten im bergmännischen Tunnelbau an die Hand gegeben werden. Es werden Hinweise zu den Auswirkungen bei Variation der Einflussgrößen gegeben, so dass letztlich die Vergabestelle im Einzelfall geeignete Festlegungen treffen kann.

Durch die Berücksichtigung einer besonderen Regelung für die Behandlung der zeitgebundenen Kosten bereits bei der vertraglichen Gestaltung können die im Tunnelbau oftmals aus dem Baugrund herrührenden aufwendigen Vertragsanpassungen reduziert werden.

Aufgrund der Erfahrungen bei zahlreichen Projekten wird in diesem Leitfaden ein flexibles Bauzeitmodell favorisiert, bei dem alle wesentlichen Einflüsse berücksichtigt werden können. Im Einzelfall kann eine weitere Verfeinerung z. B. über ein Lohnstundenmodell sinnvoll sein, bei dem allerdings der Umfang der zu vereinbarenden Sachverhalte ansteigt. Dieses und das Matrixmodell werden im Abschnitt 6 behandelt. Das Schweizer Modell für die Vergütung der zeitgebundenen Kosten (SIA 118/198) wird hier nicht behandelt.

### **2 Geltungsbereich**

Dieser Leitfaden wird für die Anwendung bei Tunneln in geschlossener Bauweise gemäß ZTV-Ing Teil 5, Abschnitt 1, empfohlen.

### **3 Einleitung**

Im Tunnelbau dominieren die Einflüsse des Baugrunds stärker als in jeder anderen Ingenieurdisziplin die Bemessung des Bauwerks und der Bauzustände. Dies betrifft jedoch nicht nur deren Bemessung, sondern in besonderem Maße auch den für die Herstellung benötigten Zeitbedarf. Durch die punktuelle geotechnische Erkundung und des sich daraus ergebenden Baugrundmodells, kann die tatsächliche Beschaffenheit des Baugrundes nur mit einer begrenzten Genauigkeit vorhergesagt werden.

Der im Bereich des Ausbruchquerschnitts erwartete Baugrund wird in sogenannte Vortriebsklassen (gemäß ATV DIN 18312) mit definierten Abschlagslängen und den erforderlichen Sicherungsmitteln eingestuft. So stehen für die Abrechnung der Leistung vor Baubeginn vereinbarte Vortriebsklassen zur Verfügung.

Abweichungen können sich bei der Abrechnung der Bauleistung ergeben, wenn sich die Verteilung der tatsächlich festgestellten Vortriebsklassen gegenüber der vorher prognostizierten Verteilung ändert. Die Schwierigkeit besteht darin, dass in einer Leistungsposition neben den Kosten für Material immer auch Lohnkosten, Gerätekosten und ein Zeitbedarf für die Leistungserbringung kalkuliert werden müssen, die üblicherweise aber in Dimensionen wie "Meter" oder "Kubikmeter", also ohne Zeitbezug abgerechnet werden. Auch eine möglicherweise technisch oder wirtschaftlich erforderliche Anpassung der Sicherungsmittel kann leicht zu einer erheblichen Änderung des Zeitbedarfs führen.

Mit diesem Leitfaden wird der Ansatz verfolgt, einen für Auftraggeber und Auftragnehmer fairen Vertrag zu erstellen, der auch bei erforderlichen Anpassungen eine transparente und faire Abwicklung ermöglicht. Die zeitgebundenen Kosten (ZGK) sind dabei soweit wie möglich von den Herstellkosten abzukoppeln und bereits mit der Angebotsabgabe transparent zu machen. Dem liegt der Grundsatz der Vergabe- und Vertragsordnung für Bauleistungen (VOB) zugrunde, wonach dem Auftragnehmer im Einheitspreisvertrag unabhängig von Mengenänderungen ein Anspruch auf Deckung der Baustellengemeinkosten zusteht.

Die Vorgehensweise lässt sich folgendermaßen skizzieren:

Zunächst wird durch den Auftraggeber auf Basis eines geotechnischen Berichtes und eines tunnelbautechnischen Gutachtens eine Einteilung in Vortriebsklassen und deren prognostizierte Verteilung vorgenommen. Es werden Abschlagslängen und geeignete Sicherungsmittel festgelegt. Hieraus werden die zur Herstellung notwendigen Mengen für die Leistungsbeschreibung ermittelt.

Vom Bieter bzw. späteren Auftragnehmer werden die Mengen, die Leistung und, bei Anwendung des Lohnstundenmodells, die dabei erforderlichen Lohnstunden für eine Vortriebsklasse (Ausbruch und Stützmittel) angeboten. Die Summe der die Vortriebsdauer bestimmenden Leistungen ergibt sich eine "angebotene Vortriebsdauer", die Vertragsgegenstand wird. Je nach Modell können auch zusätzliche Zeitbedarfe für einzelne Sicherungsmittel angegeben werden, um Modifikationen im Bereich der Sicherungsmittel innerhalb der Klasse vornehmen zu können.

Verschieben sich die Anteile der unterschiedlichen Vortriebsklassen infolge der tatsächlich festgestellten Baugrundverhältnisse, ergibt sich auf Grundlage der jeweils angebotenen Vortriebszeiten rechnerisch eine neue vertraglich zu vergütende Vortriebsdauer. Da die spezifischen Vortriebszeiten Gegenstand des Angebots waren, ist auch die neue Vortriebsdauer vertraglich schon vereinbart.

Darüber hinaus sind die Änderungen innerhalb der Vortriebsklassen über einen Lohnstundenvergleich feststellbar und die Auswirkungen auf die Bauzeit und Gemeinkosten berechenbar.

### **4 Begriffsbestimmungen**

### **1 Vertragsfristen**

Die Vertragsfristen werden vom Auftraggeber festgelegt und in den Vertragsunterlagen vereinbart.

### **2 Gesamtbauzeit**

Die Gesamtbauzeit entspricht der auf Basis der Vertragsunterlagen und den Bestimmungen des Bauvertrages sowie der unter Berücksichtigung eines Bauzeitmodelles errechneten Bauzeit.

Die Gesamtbauzeit setzt sich aus folgenden Teilbauzeiten (TBZ) zusammen:

- TBZ 1 Baubeginn bis Vortriebsbeginn<br>TBZ 2 Vortriebsbeginn bis Betonierend
- TBZ 2 Vortriebsbeginn bis Betonierende<br>TBZ 3 Betonierende bis Bauende.
- Betonierende bis Bauende.

### **3 Tatsächliche Gesamtbauzeit**

Die tatsächliche Gesamtbauzeit ist die für die Errichtung des Bauwerks tatsächlich benötigte Bauzeit. Sie ist im Rahmen des Bauzeitmodells nicht abrechnungsrelevant.

### **4 Baubeginn**

Der Baubeginn bezeichnet den Beginn der Bauarbeiten vor Ort. Er muss nicht zwangsläufig mit dem vertraglichen Leistungsbeginn (Beginn der Ausführung) zusammenfallen (z. B. Planungsvorlauf).

### **5 Vertragliche Vortriebsdauer SOLL**

Die vertragliche Vortriebsdauer SOLL errechnet sich im flexiblen Bauzeitenmodell aus der prognostizierten Vortriebsklassenverteilung und den für die einzelnen Vortriebsklassen vertraglich vereinbarten Vortriebsleistungen (Regelvortrieb).

Beim Lohnstundenmodell ist die Vortriebsdauer der sonstigen Teilleistungen Vortrieb noch zu addieren.

### **6 Vertraglich zu vergütende Vortriebsdauer SOLL'**

Die vertraglich zu vergütende Vortriebsdauer SOLL' (Soll-Strich) im flexiblen Bauzeitenmodell errechnet sich aus der tatsächlichen Vortriebsklassenverteilung und den für die einzelnen Vortriebsklassen vertraglich vereinbarten Vortriebsleistungen.

### **7 Vertraglich zu vergütende Vortriebsdauer SOLL''**

Die vertraglich zu vergütende Vortriebsdauer SOLL'' (Soll-zwei-Strich) im Lohnstundenmodell ermittelt sich aus SOLL' und dem Lohnstundenvergleich. Es werden ausgehend von SOLL' zusätzlich die tatsächlich ausgeführten Leistungen gegenüber dem Regelvortrieb auf Basis der vereinbarten Lohnstundenansätze berücksichtigt.

### **8 Vortriebsdauer IST**

Die Vortriebsdauer IST entspricht der tatsächlich benötigten Zeit für die Vortriebsarbeiten. Sie ist im Rahmen des Bauzeitmodells nicht abrechnungsrelevant.

### **9 Vortriebsbeginn**

Der Vortriebsbeginn ist der Zeitpunkt, an dem der Vortrieb an der objektspezifisch festgelegten Stationierung gemäß Bauzeitmodell beginnt. Der tatsächliche Vortriebsbeginn kann davon abweichen.

#### **10 Vortriebsende**

Das Vortriebsende ist der Zeitpunkt, an dem der Vortrieb an der objektspezifisch festgelegten Stationierung gemäß Bauzeitmodell endet. Das tatsächliche Vortriebsende kann davon abweichen.

#### **11 Betonierbeginn**

Der Betonierbeginn ist der Zeitpunkt, an dem die Betonierarbeiten entsprechend den objektspezifischen Festlegungen gemäß Bauzeitmodell beginnen.

#### **12 Betonierdauer**

Die Betonierdauer ist eine objektspezifisch vom Bieter angebotene und im Bauvertrag vereinbarte Zeit. Sie ist in der Regel als Festzeit in der Teilbauzeit 2 "Vortriebsbeginn bis Betonierende" enthalten.

### **13 Betonierende**

Das Betonierende ist der Zeitpunkt, an dem die Betonierarbeiten entsprechend den objektspezifischen Festlegungen gemäß Bauzeitmodell abgeschlossen sind.

#### **14 Bauende**

Das Bauende ist der Zeitpunkt der Fertigstellung des Bauwerks einschließlich Räumung der Baustelle.

#### **15 Kritischer Weg**

Der kritische Weg berücksichtigt die Bauphasen und Bauzeiten, die die vertraglich zu vergütende Gesamtbauzeit bestimmen.

### **16 Lohnstunden LSt' und LSt''**

Die Lohnstunden (LSt) errechnen sich aus den Ansätzen der Bieterangaben multipliziert mit den abzurechnenden Mengen für Ausbruch und Sicherung.

LSt' berücksichtigen dabei die tatsächliche Vortriebsklassenverteilung und die Lohnstunden nach Regelvortrieb.

LSt'' erfassen darüber hinaus auch die Abweichungen gegenüber dem Regelvortrieb.

### **17 Baustellengemeinkosten (BGK)**

Als Gemeinkosten der Baustelle bezeichnet man die Kosten, die durch das Betreiben einer Baustelle entstehen, sich aber keiner Teilleistung direkt zurechnen lassen.

Die Baustellengemeinkosten gliedern sich in zeitunabhängige Baustellengemeinkosten und zeitgebundene Baustellengemeinkosten (ZGK).

### **18 Zeitgebundene Baustellengemeinkosten**

### **18-1 Allgemeine zeitgebundene Baustellengemeinkosten**

Allgemeine zeitgebundene Gemeinkosten sind Kosten des Baustellenbetriebs wie Gehälter, unproduktive Löhne einschließlich Lohnnebenkosten, Reisekosten, sachliche Bürokosten usw., Gerätekosten der Baustelle soweit sie nicht gesondert vergütet werden, Betriebskosten für Fahrzeuge des Baustellenpersonals sowie Kosten der Baustelle für übergeordnete Anlagen wie Miete, Pacht, Gebühren, Versicherungsprämien, Beheizung, Beleuchtung, Telefon von Baubüros und Unterkünften, Kantinen, Stromerzeugungs- und Wasserversorgunganlage etc.

### **18-2 Zeitgebundene Kosten Vortrieb**

Zeitgebundene Gemeinkosten des Vortriebs sind Sonderkosten für die Auffahrung des Tunnels wie Gerätekosten einschließlich Kosten für Abschreibung und Verzinsung sowie Instandhaltung und Reparatur der Geräte, soweit sie nicht mit den Leistungspositionen vergütet werden, zusätzliche Gehaltskosten, zusätzliche Lohnkosten etc.

### **18-3 Zeitgebundene Kosten Betonierarbeiten**

Zeitgebundene Gemeinkosten der Betonierarbeiten sind Sonderkosten für die Herstellung der Tunnelinnenschale wie Gerätekosten einschließlich Kosten für Abschreibung und Verzinsung sowie Instandhaltung und Reparatur der Geräte, soweit sie nicht mit den Leistungspositionen vergütet werden, zusätzliche Gehaltskosten, zusätzliche Lohnkosten etc.

### **5 Flexibles Bauzeitenmodell**

### 5.1 Allgemeines

Grundprinzip eines flexiblen Bauzeitmodelles ist die Berücksichtigung von veränderten Randbedingungen gegenüber den prognostizierten Bedingungen in den Ausschreibungsunterlagen. Die Änderungen beziehen sich auf die tatsächlich während der Errichtung angetroffenen geologischen Verhältnisse und den in der Folge aufzufahrenden Vortriebsklassen. Erst nach dem Auffahren der gesamten Tunnelstrecke liegt die Verteilung der aufgefahrenen Vortriebsklassen fest.

Die veränderliche Teilbauzeit umfasst daher zumindest die Vortriebsdauer und ggf. auch die Herstellungsdauer der Innenschale.

Die Gesamtbauzeit ergibt sich aus dem kritischen Weg über die veränderlichen Zeiten und die Festzeiten.

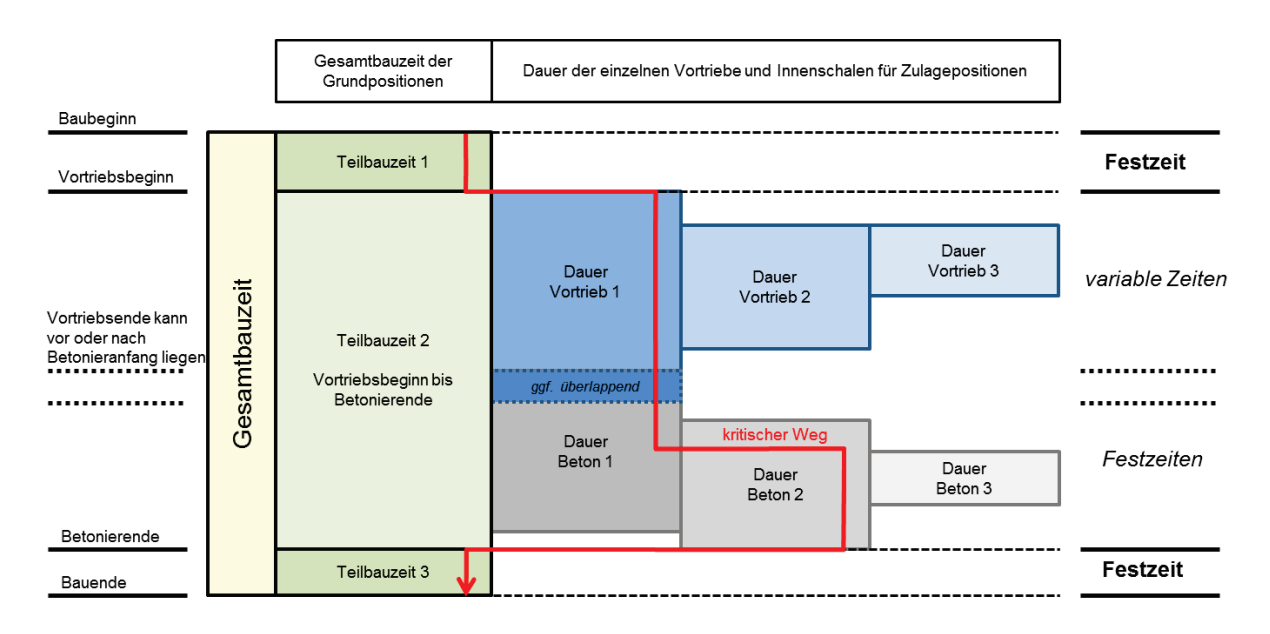

Bild 5-1: Flexibles Bauzeitmodell

Gemäß der schematischen Darstellung in Bild 5-1 müssen sich die Teilbauzeiten 1 bis 3 lückenlos zur Gesamtbauzeit aufaddieren. Hierin bedeuten:

Teilbauzeit 1: für Baubeginn bis Vortriebsbeginn (Festzeit)

Teilbauzeit 2: für Vortriebsbeginn bis Betonierende (veränderlich). Die hierfür erforderliche Zeit wird über den kritischen Weg der darin enthaltenen Bautätigkeiten (z.B. Vortrieb, Betonieren) bestimmt.

Teilbauzeit 3: für Betonierende bis Bauende (Festzeit)

Die an konkrete Bautätigkeiten gebundenen Zeiten (z. B. Vortriebsdauer, Betonierdauer) können unmittelbar aneinander anschließen, sich überlappen oder durch Pufferzeiten getrennt sein.

### 5.2 Teilbauzeiten

### **5.2.1 Teilbauzeit 1: Baubeginn bis Vortriebsbeginn**

Die Teilbauzeit 1 beginnt mit dem Baubeginn und endet mit dem Vortriebsbeginn. Es handelt sich hierbei um den Zeitbedarf, den der Auftragnehmer angibt, um mit dem ersten Kalottenvortrieb beginnen zu können. Die Teilbauzeit 1 umfasst insbesondere die Baustelleneinrichtung, die Baufeldfreimachung, die Herstellung von Voreinschnitten und Baugruben einschl. Baugrubensicherung sowie die Herstellung der Luftbogenstrecke. Weitere Leistungen können projektspezifisch erforderlich werden.

Die Teilbauzeit 1 ist vom Auftragnehmer als Festzeit anzubieten.

Leistungen wie Restaushub, Baugrubenherstellung für Strossen- und Sohlausbruch, die parallel zur Teilbauzeit 2 ausgeführt werden können, liegen in der Regel nicht auf dem kritischen Weg und gehen daher nicht in die Teilbauzeit 1 ein.

### **5.2.2 Teilbauzeit 2: Vortriebsbeginn bis Betonierende**

Die Teilbauzeit 2 beginnt mit dem Vortriebsbeginn des ersten Kalottenvortriebs und endet mit dem Betonierende des letzten herzustellenden Tunnelabschnitts. Im Rahmen der Ermittlung dieser Teilbauzeit ist die Dauer der einzelnen Tunnelvortriebe und Betonierabschnitte anzugeben. Die Teilbauzeit 2 entspricht der Dauer des kritischen Weges über alle Vortriebsund Betonarbeiten und setzt sich aus dem variablen Teil der Vortriebsdauer und des Zeitbedarfs der Betonarbeiten zusammen.

Die Ermittlung der Vortriebsdauer erfolgt in der Regel über den Kalottenvortrieb, der auf dem kritischen Weg liegt. Der Nachlauf des auf dem kritischen Weg liegenden Strossen- /Sohlvortriebs kann als Festzeit oder abhängig von den Vortriebsklassen variabel vereinbart werden.

Bei der Ermittlung der Betonierdauer ist der Zeitbedarf für die Umrüstung, den Abdichtungsträger, die Abdichtung und die Bewehrung der Innenschale sowie die Nacharbeiten zu berücksichtigen. Die Betonierdauer wird in der Regel als Festzeit vereinbart. In der Teilbauzeit 2 wird nur der Anteil berücksichtigt, der auf dem kritischen Weg liegt.

Nicht auf dem kritischen Weg liegende Arbeiten wie z. B. parallel laufende Vortriebs- und Betonarbeiten werden bei der Ermittlung der Gesamtbauzeit nicht berücksichtigt. Es werden jedoch die Dauern dieser Leistungen entsprechend Kapitel 6 bei der Vergütung gesondert berücksichtigt.

Die Teilbauzeit 2 errechnet sich variabel aus den vom Auftragnehmer angebotenen Leistungsansätzen.

### **5.2.3 Teilbauzeit 3: Betonierende bis Bauende**

Die Teilbauzeit 3 beginnt mit dem Betonierende des auf dem kritischen Weg liegenden Tunnelabschnitts und endet mit dem Bauende. Es handelt sich hierbei um den Zeitbedarf, den der Auftragnehmer angibt, um den Tunnelrohbau einschließlich der vertraglich vereinbarten Außenanlagen fertigzustellen und die Baustelle zu räumen. Die Teilbauzeit 3 beinhaltet beispielsweise die Herstellung der Entwässerung, der Notgehwege, Löschwassereinrichtungen, Straßenbauarbeiten, Verfüllung der Baugruben und Herstellung der Tunnelvorfelder, Betriebsgebäude, soweit sie auf dem kritischen Weg liegen.

Die Teilbauzeit 3 ist vom Auftragnehmer als Festzeit anzubieten.

### 5.3 Vortriebsleistung

Die Ermittlung der Vortriebsleistungen erfolgt getrennt für jede Vortriebsklasse und für jeden Tunnelquerschnitt. Die Vortriebsleistung wird in der Regel in Meter pro Kalendertag (m/KT) angegeben.

Im Bauvertrag ist festzulegen, welche Einflüsse bei der Ermittlung der Leistungsansätze in der Grundleistung berücksichtigt werden müssen und welche als besondere Leistungen gesondert anzubieten sind.

#### **5.3.1 Vertragliche Grundleistung**

Die jeweils vertraglich vereinbarte Vortriebsleistung beinhaltet den Ausbruch mit der in der Vortriebsklasse festgelegten Abschlagslänge, die dort angegebenen Sicherungsmittel sowie etwaige definierte Vortriebserschwernisse.

Üblicherweise sind bei der Kalkulation der Leistungsansätze folgende Leistungen einzurechnen:

- Wechsel von Vortriebsklassen und Leistungsminderungen beim Vortrieb der Kalotte infolge der Ausführungsbedingungen der nachfolgenden Ausbruchsquerschnitte
- Herstellung von Nischen und betrieblich bedingten Ausbrüchen
- Erschwernisse durch wechselnde Querschnitte (z. B. Pannenbucht)
- laufende Absteckung und Kontrolle der Hohlraumachse und deren Höhenlage während der Vortriebsarbeiten; Baustationierung einschließlich der Herstellung und Erhaltung von Festpunkten aller Art
- Behinderungen und Unterbrechungen in Folge der Vermessungsarbeiten sowie durch deren Vorarbeiten
- Profilkontrollen
- Behinderung durch geologische u.a. Dokumentationen
- Erschwernisse durch Wasseranfall bis zur Grenzwassermenge
- Behinderungen durch Nachziehen von Strosse und Sohle
- zeitbestimmende Einflüsse, die sich aus gleichzeitig auszuführenden Leistungen (z. B. Betonierarbeiten) ergeben
- Arbeitsunterbrechungen aus evtl. Dekadenpausen, Sonn- und Feiertagspausen, Weihnachtspausen etc. durch Umrechnung Arbeitstage auf Kalendertage
- Behinderung infolge geotechnischer Verformungsmessungen
- Einarbeitungszeit der Mannschaften

Folgende Kalkulationswerte pro Abschlag sind in den jeweiligen Vortriebsklassen und in Vortriebsmeter umgerechnet anzugeben:

- Mannschaftsstärke
- Gesamtlohnstunden
- Zeitansätze für die einzelnen Leistungen innerhalb der Vortriebsklasse und Gesamtvortriebsdauer.

In Abhängigkeit des gewählten Vertragsmodells sind auch die Zeitansätze für die einzelnen Sicherungsmittel anzugeben und vertraglich zu vereinbaren.

### **5.3.2 Besondere Zeitansätze**

Projektspezifisch können ergänzend zur Grundleistung Zeitansätze z. B. für folgende Leistungen ausgewiesen und bei der Vortriebsdauer berücksichtigt werden:

- Tunnelanschlag
- Vortriebserschwernisse bei fallendem Vortrieb
- Vortriebserschwernisse durch Überschreiten der Grenzwassermenge
- Mehraufwand bei Querschnittsänderungen, soweit nicht in der Grundleistung berücksichtigt
- Herstellung der Querschläge, wenn der Hauptvortrieb dadurch unterbrochen werden muss
- Verfüllen von geologisch bedingtem Mehrausbruch
- Leistungsminderungen zur Einhaltung der zulässigen Schwinggeschwindigkeiten an baulichen Anlagen durch Erschütterungen aus dem Vortrieb
- Maßnahmen in kontaminierten Bereichen
- Injektionen, soweit nicht in der Grundleistung berücksichtigt
- Einbau geotechnischer Messeinrichtungen, Erkundungsmaßnahmen
- Arbeiten im rückwärtigen Raum (z. B. Sicherungsmaßnahmen mit gewisser Entfernung zur Ortsbrust)
- Leistungsminderungen beim Durchschlag

### 5.4 Betonierleistung

Die Ermittlung der Betonierleistung erfolgt getrennt für jeden Tunnelquerschnitt. Die Betonierleistung wird in der Regel in Meter pro Kalendertag (m/KT) angegeben und als Festzeit ausgewiesen.

Im Bauvertrag ist festzulegen, welche Einflüsse bei der Ermittlung der Leistungsansätze in der Grundleistung berücksichtigt werden müssen und welche als besondere Leistungen gesondert anzubieten sind.

### **5.4.1 Vertragliche Grundleistung**

Die jeweils vertraglich vereinbarte Betonierleistung berücksichtigt die vertragsgemäße Durchführung der Arbeiten und sämtliche aus den Ausschreibungsunterlagen erkennbaren Gegebenheiten, Erschwernisse und Aufwendungen, für die keine Zusatzzeiten ausgewiesen werden.

Üblicherweise sind bei der Kalkulation der Leistungsansätze folgende Leistungen einzurechnen:

- Einarbeitungszeit der Mannschaft
- zeitbestimmende Einflüsse, die sich aus dem Betonieren auf Lücke ergeben
- zeitbestimmende Einflüsse, die sich aus dem vom Bieter gewählten Betonierablauf einschließlich Umstellen der Schalwagen ergeben
- zeitbestimmende Einflüsse, die sich aus der vom Bieter gewählten Ver- und Entsorgungslogistik ergeben, z. B. Transport und Einbau des Betons sowie eventuelle Kosten für Wärmebehandlung (auch Kühlung)
- zeitbestimmende Einflüsse, die sich aus gleichzeitig auszuführenden Leistungen (z. B. Vortrieb) ergeben
- zeitbestimmende Einflüsse, die sich aus den Abdichtungsarbeiten einschl. Abdichtungsträger ergeben (bei WUB-KO aus Ausgleichschicht und Gleitschicht)
- zeitbestimmende Einflüsse aus der Betonnachbehandlung
- alle Erschwernisse und Aufwendungen zum Schutz der Fahrsohle
- das Räumen der Sohle soweit nicht bereits im Zuge des Vortriebs erfolgt
- alle Mehraufwendungen beim Betonierablauf infolge von Mehrbeton zum Verfüllen von Mehrausbruch
- alle Mehraufwendungen beim Betonierablauf durch Wassererschwernisse, durch die Bergwasserableitung und durch die Wasserhaltung. Das Abtragen und Wegschaffen aller Maßnahmen für die temporäre Wasserableitung des Vortriebes bei der Herstellung des Sohlgewölbes (z. B. Abtragen Wassergraben, Schächte samt Deckel)
- die Stirnschalung bei den einzelnen Blockfugen
- Fugenausbildung
- Baubetrieblich (z. B. infolge Schalungssystem, Frischbetondruck) erforderliche **Arbeitsfugen**
- laufende Absteckung und Kontrolle der Hohlraumachse und deren Höhenlage während der Betonierarbeiten; Baustationierung einschließlich der Herstellung und Erhaltung von Festpunkten aller Art
- Behinderungen und Unterbrechungen infolge der Vermessungsarbeiten sowie durch deren Vorarbeiten
- Profilkontrollen
- sämtliche Mehraufwendungen, Erschwernisse und Behinderungen infolge des Einbaues der Bewehrung
- Reinigen und Vorbereiten der freigelegten Sohle für das Betonieren des Ortbetonsohlgewölbes bzw. des Sohlfüllbetons

### **5.4.2 Besondere Zeitansätze**

Projektspezifisch können ergänzend zur Grundleistung Zeitansätze z. B. für folgende Leistungen ausgewiesen und bei der Betonierdauer berücksichtigt werden:

- Erschwernisse und Mehrleistungen bei Querschnittssprüngen
- Erschwernisse und Mehrleistungen bei Kreuzungsbauwerken
- Abweichende Blocklängen

### **6 Verfeinerte Modelle**

Im Zuge der Bauausführung kann es mitunter zweckmäßig sein, unter Beibehaltung der Vortriebsklasse geringe Modifikationen z. B. bei der Anzahl der Stützmittel vorzunehmen. Um das in Abschnitt 5 beschriebene Flexible Bauzeitenmodell für solche Modifikationen innerhalb der Vortriebsklassen weiter zu differenzieren, können die im Folgenden beschriebenen Vertragsmodelle angewendet werden.

### 6.1 Lohnstundenmodell

Das Lohnstundenmodell ist ein auf das in Abschnitt 5 beschriebene Flexible Bauzeitenmodell aufbauendes Vertragsmodell, bei dem die zu vereinbarenden Leistungsansätze für den Ausbruch und zusätzlich für die einzelnen Sicherungsmittel in Form einer Aufschlüsselung in *Lohnstunden/Einheit* im Wettbewerb ermittelt werden.

Diese Lohnstundenanteile bedürfen keiner gesonderten Ermittlung, sondern werden bei der Preisbildung ohnehin erfasst und sind in der Regel in der Urkalkulation ausgewiesen. Da eine Urkalkulation jedoch nicht Vertragsbestandteil wird, ist es für die als Vergütungsgrundlage dienende Bauzeit erforderlich, die dafür notwendigen Angaben gesondert verbindlich zu vereinbaren. Dies erfolgt durch ergänzende Bieterangaben, die zu einem verbindlichen Vertragsbestandteil werden. Für die Bieterangaben müssen alle Grund- und Zusatzleistungen aufgeführt sein, mit denen bei der Bewältigung der Bauaufgabe gerechnet werden muss.

Die angebotenen Vortriebsleistungen sind für die im Leistungsverzeichnis dargestellten und im Teil Bieterangaben tabellarisch zusammengestellten Mengen gültig. Durch einen Lohnstundenvergleich für Ausbruch und Sicherung wird bei einer Abweichung der tatsächlich eingebauten Sicherungsmittel von den prognostizierten Sicherungsmittelmengen der Einfluss der Änderung auf die vertraglich zu vergütende Bauzeit berücksichtigt. Dabei bleiben die Einheitspreise und die angebotenen Leistungsansätze unverändert. Weichen die in den jeweiligen Vortriebsklassen ausgeführten Mengen und/oder Leistungen vom Regelvortrieb ab, wird mit dem Lohnstundenvergleich eine Gegenüberstellung durchgeführt und der daraus resultierende Einfluss auf die zeitgebundenen Baustellengemeinkosten und die Gesamtbauzeit zusätzlich berücksichtigt.

Beim Lohnstundenvergleich werden sämtliche ausgeführte Sicherungsmaßnahmen im Vortriebsbereich aufsummiert, mit den jeweiligen Lohnstundenansätzen aus den Bieterangaben multipliziert und die daraus resultierende Lohnstundensumme mit der angebotenen Lohnstundensumme verglichen. Die daraus resultierende Korrektur der Vortriebsdauer SOLL' wird als SOLL'' sowohl bei der Gesamtbauzeit als auch bei der Vergütung der zeitgebundenen Baustellengemeinkosten berücksichtigt.

Beim Lohnstundenvergleich können neben den Mengenänderungen der ausgeführten Sicherungsmittel auch sämtliche Einflüsse aus den besonderen Zeitansätze, wie z. B. geologisch bedingtem Mehrausbruch oder Überschreiten der Grenzwassermenge erfasst werden. Darüber hinaus können auch die Einflüsse erfasst werden, die sich durch Änderung der Ausbruchsgeometrie (vgl. Abbildung in DIN 18 312) ergeben.

# 6.2 Matrixmodell (Österreich)

Das Matrixmodell ist hier nur der Vollständigkeit halber behandelt. Die Begrifflichkeiten der ÖNORM B 2203 weichen teilweise von den in Deutschland üblichen Bezeichnungen ab. Die Anwendung des Matrixmodells bedarf in Deutschland einer einzelvertraglichen Regelung. Hierbei sind mögliche Konflikte mit anderen Regelwerken (z. B. VOB) zu prüfen.

Das Matrixmodell gemäß ÖNORM B 2203-1 basiert auf der Definition einer Vortriebsklassenmatrix. Die Vortriebsklassenmatrix stellt einen Zusammenhang zwischen Abschlagslänge und eingebauten Sicherungsmitteln her.

Somit lässt sich jeder Vortrieb in dieser Matrix darstellen. Voraussetzung hierfür ist die Definition einer Stützmittelzahl. Diese lässt sich aus den plangemäßen bzw. tatsächlich eingebauten Stützmitteln pro Abschlag bzw. pro Laufmeter und einer definierten Querschnittsfläche berechnen. Dazu ist es erforderlich, die verschiedenen Stützmittel zueinander ins Verhältnis zu setzen, so dass jeder Stützmittelmix berücksichtigt werden kann. In der ÖNORM B 2203-1 ist dies in Tabelle 3 geregelt. Die einzelnen Bewertungsfaktoren sind mit der österreichischen Bauindustrie abgestimmt und seit Jahren in Verwendung. Ergebnis dieser Betrachtung ist die einem bestimmten Stützmittelmix zugeordnete Stützmittelzahl.

Für die Berechnung im Bauzeitmodell ist für die Ausschreibung der Stand der geologisch / geotechnischen Beurteilung bzw. die angenommene Verteilung der Vortriebsklassen zu definieren. Somit ergibt sich eine Darstellung der Vortriebsarbeiten in Tabellenform, wobei den ausgeschriebenen Vortriebsklassen eine entsprechende Länge gemäß geologisch / geotechnischer Beurteilung zugeordnet wird. Der Bieter setzt in dieser Tabelle nur die Vortriebsleistungen für die einzelnen Vortriebsklassen ein und erhält zusammen mit den Ergebnissen aus anderen Tabellen die Gesamtvortriebsdauer.

Besonderheiten im Vortrieb, die nicht ursächlich mit dem Vortrieb nach Vortriebsklassen abgehandelt werden können, lassen sich dabei in Tabellen mit Berechnung von Zusatzzeiten berücksichtigen. Dies können unter anderem Zeiten für Wassererschwernisse, Stützmittel und Sondermaßnahmen sein.

Der ÖNORM B 2203 entsprechend gilt als vereinbart, dass die vom Bieter angegebene Vortriebsleistung auch für innerhalb von definierten Schranken geänderte Stützmittelzahlen gilt, so dass geringfügige Änderungen bei den tatsächlich eingebauten Stützmitteln keine Auswirkungen auf die vereinbarte Vortriebsleistung haben.

Mit diesem Verfahren lässt sich somit jede Änderung im tatsächlichen Vortriebsgeschehen abbilden und entsprechend für die Bauabrechnung berücksichtigen. Wurde durch eine Änderung der Stützmittel eine Stützmittelzahl erreicht, die durch die ausgeschriebenen Vortriebsklassen nicht abgebildet ist, sind entsprechende Vereinbarungen für eine dieser Stützmittelzahl entsprechende Vortriebsleistung zu treffen. Auch für diese Vorgangsweise finden sich Vorgaben in der ÖNORM B 2203.

Zusätzlich zur Ermittlung der Bauzeit können über dieses Modell auch die erforderlichen Mannschaftsstunden der Vortriebsmannschaft und die zeitgebundenen Kosten für den Vortrieb abgegolten werden, so dass die gesamten Kosten des Vortriebs basierend auf Zeitangaben durch den Bieter geregelt sind.

# **7 Gestaltung des Bauvertrages**

Im Bauvertrag wird das zu vereinbarende Bauzeitmodell mit seinen Randbedingungen festgelegt. Das Bauzeitmodell ist projektspezifisch und detailliert zu beschreiben. Für den Bieter muss nachvollziehbar sein, wie sich in dem Modell die veränderlichen Zeiten berechnen.

### 7.1 Zeitgebundene Gemeinkostenpositionen im Bauvertrag

Im Bauvertrag sollten für alle zeitgebundenen Kosten gesonderte Positionen vorgesehen werden. Für die nicht vom Vortrieb beeinflussten Bauzeiten (z. B. Baubeginn bis Vortriebsbeginn sowie Betonierende bis Bauende, Teilbauzeiten 1 sowie 3) sollten Positionen mit Festzeiten vereinbart werden. Die zeitgebundenen Kosten der vom Vortrieb beeinflussten Bauzeiten (z. B. Vortriebsbeginn bis Betonierende, Teilbauzeit 2) können i. d. R. in Grundpositionen mit Zulagepositionen aufgeteilt werden.

In einfachen Fällen kann alternativ auch nur eine Folge zeitlich gestaffelter Positionen für zeitgebundene Kosten vorgesehen werden (z. B. vor dem Vortriebsbeginn, Vortrieb, Betonieren, nach Betonierende).

### **7.1.1 Grundpositionen**

Mit den Grundpositionen werden die allgemeinen zeitgebundenen Baustellengemeinkosten vergütet, die keiner Leistungsposition und keiner Zulageposition (s. u.) zuzuordnen sind.

Die Grundpositionen beinhalten das Vorhalten der Baustelle für die jeweiligen Teilbauzeiten. (s.Bild 5-1).

### **7.1.2 Zulagepositionen**

Mit Zulagepositionen werden in der Teilbauzeit 2 zusätzliche, phasenbezogene zeitgebundene Kosten für Vortrieb und Betonierarbeiten erfasst.

### 7.2 Zeitgebundene Kosten für das Angebot

### **7.2.1 Zeitgebundene Baustellengemeinkosten innerhalb von Festzeiten**

Die zeitgebundenen Baustellengemeinkosten, die sich auf fixe Bauzeiten beziehen, also nicht der Vortriebsklassen-Prognose unterliegen, sondern ausschließlich von den angebotenen Leistungsansätzen bzw. Dauern abhängen, sollten als Pauschale ausgeschrieben werden.

### **7.2.2 Zeitgebundene Baustellengemeinkosten innerhalb von variablen Zeiten**

Für die auf Grundlage einer vorgegebenen Prognose anzubietenden zeitgebundenen Kosten soll im Leistungsverzeichnis aus abrechnungstechnischen Gründen die Menge in 1,0 Stück (nicht pauschal) ausgeschrieben werden, um später eine Anpassung an die tatsächliche Vortriebsklassenverteilung vornehmen zu können.

Hintergrund hierfür ist, dass die je Vortriebsklasse verbindlich vereinbarten Leistungsansätze unveränderlich sein sollen, deren Auswertung über die tatsächliche Vortriebsklassenverteilung in Summe aber veränderlich ist und damit gerade nicht pauschal vergütet werden sollen.

### 7.3 Bieterangaben

Bei den vom Bieter abgefragten Leistungsansätzen und Lohnstundenansätzen zu den jeweiligen Positionen handelt es sich um Bieterangaben. Diese Erklärungen des Bieters sind Bestandteil des Angebotes und werden damit Vertragsbestandteil.

### **7.3.1 Bieterangaben im flexiblen Bauzeitenmodell**

Zu jeder Vortriebsklasse ist durch den Bieter eine Vortriebsleistung (m/KT) unter Berücksichtigung der vertraglichen Grundleistung anzugeben. Weiterhin sind Zeitansätze für besondere Zeitansätze (siehe 5.3.2) anzubieten. Diese Bieterangaben erfolgen in den dafür vorgesehenen Formblättern.

### **7.3.2 Bieterangaben im Lohnstundenmodell**

Zu jeder Vortriebsklasse ist durch den Bieter eine Vortriebsleistung (m/KT) und die Lohnstunden (h/Einheit) unter Berücksichtigung der vertraglichen Grundleistung anzugeben. Grundlage zur Ermittlung der Lohnstundensumme sind die Zeitansätze der Urkalkulation für die jeweilige Teilleistung innerhalb jeder Vortriebsklasse (Grundleistungen).

Neben den Lohnstundenangaben zu jeder Vortriebsklasse (h/m) sind auch die Lohnstundenansätze für die Sonstigen Leistungen Vortrieb (Injektionen, spezielle Sicherungsmittel, Erschwernisse, Entwässerungsbohrungen etc.) anzugeben und vertraglich zu vereinbaren. Diese Bieterangaben erfolgen in den dafür vorgesehenen Formblättern (Tabelle 7-1). Dieses Beispiel geht von einer Abrechnung der Leistung für den Vortrieb in Einzelpositionen aus.

Im Regelfall sollten die Stundenansätze für dieselben Stützmittel in unterschiedlichen Vortriebsklassen und Homogenbereichen nur einmal abgefragt werden, um Widersprüche zu vermeiden und die Abrechnung zu erleichtern. Dies kann durch entsprechende Automatisierung der Tabellen sichergestellt werden. Ggf. notwendige differenzierte Kalkulationen können durch den Bieter im Angebot gemittelt werden.

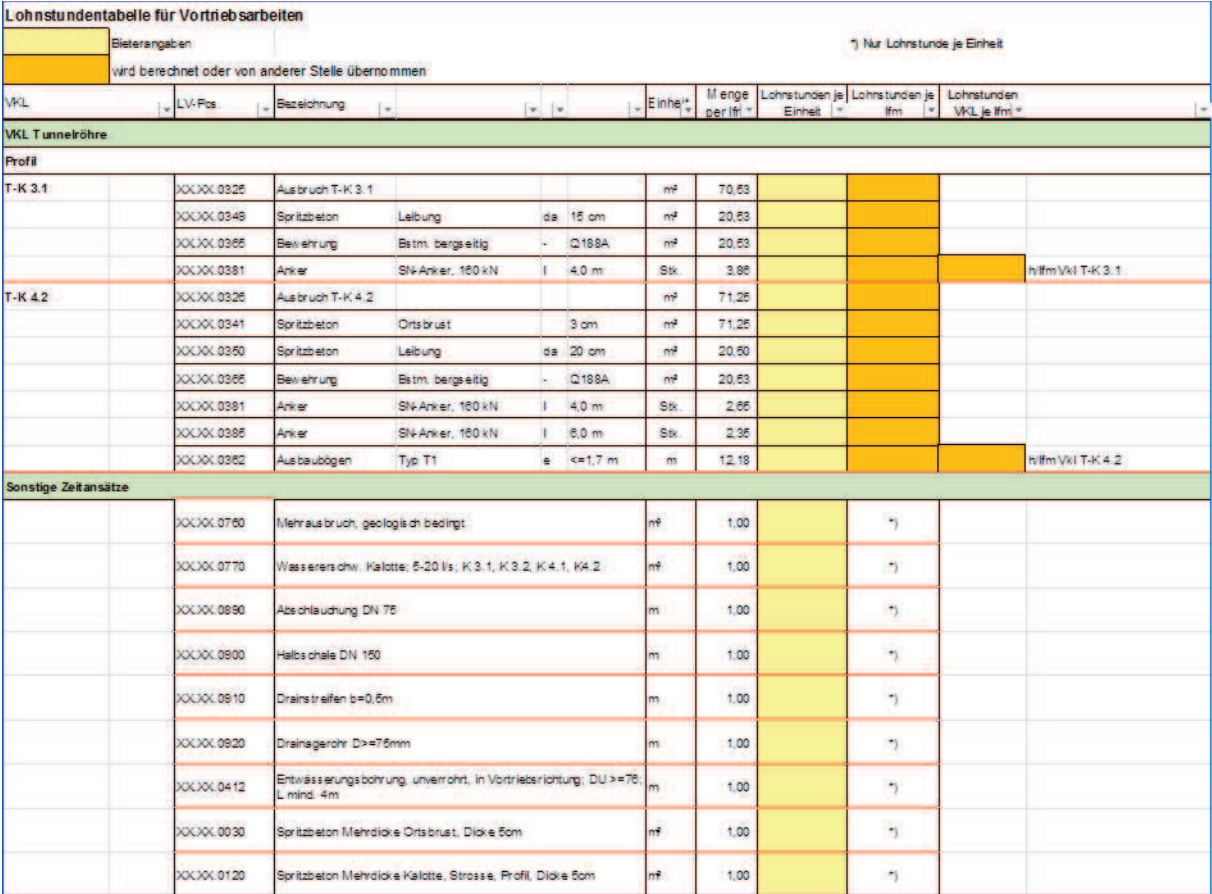

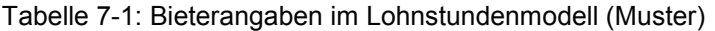

Bei der Ermittlung der Gesamtbauzeit für das Angebot werden neben den Vortriebsklassen die Sonstigen Zeitansätze Vortrieb berücksichtigt, die gemäß Prognose auf dem kritischen Weg liegen (siehe Tabelle 7-2).

#### Tabelle 7-2: Ermittlung der vertraglichen Vortriebsdauer Soll im Lohnstundenmodell Kalottenvortrieb Tunnelröhre: Ermittlung der vertraglichen Vortriebsdauer

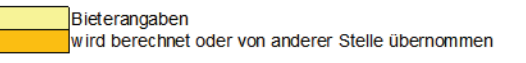

#### Regelvortrieb: Ermittlung Vortriebsdauer

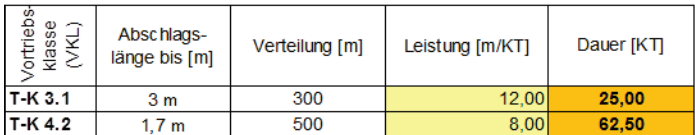

#### Regelvortrieb: Lohnstundenermittlung

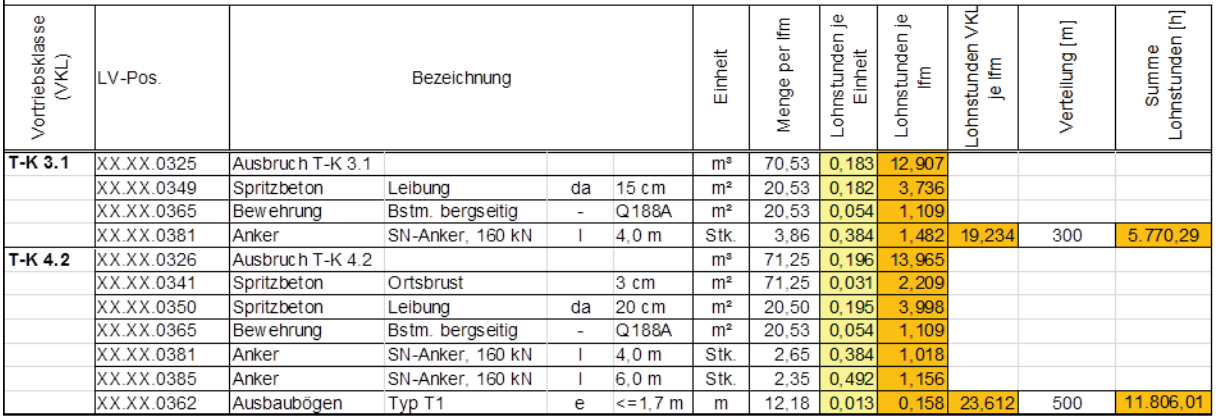

#### Sonstigte Zeitansätze: Ermittlung der Dauer über Lohnstundenvergleich

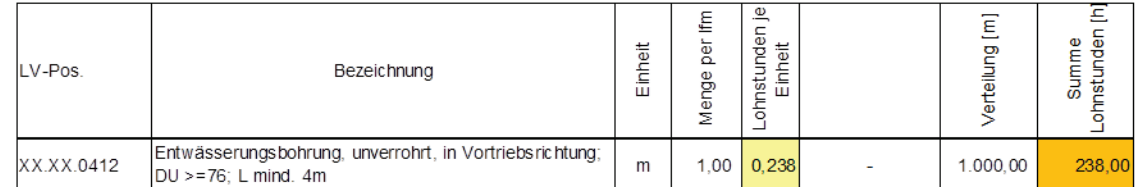

Die Dauer der sonstigen Leistungen ermittelt sich wiefolgt:

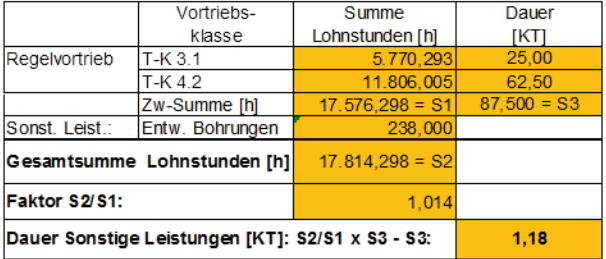

Vertragliche Vortriebsdauer SOLL (KT):

88,68

#### **7.3.3 Bieterangaben im Matrixmodell**

Auch im Matrixmodell werden alle wesentlichen Informationen zur Ermittlung der Bauzeit in Tabellenform abgefragt. Im Unterschied zum Lohnstundenmodell werden hier jedoch ausschließlich Leistungsansätze (ohne Lohnstundenaufschlüsselung) abgefragt.

Der Bieter setzt die Vortriebsleistungen für die einzelnen Vortriebsklassen ein und erhält zusammen mit den Ergebnissen aus weiteren Tabellen für vortriebsbeeinträchtigende Einflüsse, z. B. für Zusatz- und Sondermaßnahmen, die Zeiten, die die Gesamtvortriebsdauer beeinflussen. Ebenso lassen sich Zeitangaben für Leistungen auf dem kritischen Weg definieren, die nicht mit den Vortriebsklassen berücksichtigt werden können (z. B. Festzeit für das "Anfahren" als Zusatzzeit).

Weitere Einzelheiten finden sich in dem Beispiel im Anhang A2.5. Der hier verwendete Begriff "Zyklischer Vortrieb" entspricht in Deutschland dem "Bergmännischen Vortrieb".

# **8 Abrechnung**

### **Allgemeines**

Im Leistungsverzeichnis werden die zeitgebundenen Kosten i.d.R. in "Allgemeine zeitgebundene Baustellengemeinkosten" für die Teilbauzeiten

- Teilbauzeit 1: Baubeginn bis Vortriebsbeginn
- Teilbauzeit 2: Vortriebsbeginn bis Betonierende
- Teilbauzeit 3: Betonierende bis Bauende

und in Zulagepositionen "zeitgebundene Kosten für den Vortrieb" und "zeitgebundene Kosten für die Betonierarbeiten" unterteilt. Dabei ist bei der Abrechnung nach Festzeiten mit unveränderlicher Pauschale und nach variablen Zeiten mit "vorläufigen Festpreisen" gemäß Abschnitt 8.2 zu unterscheiden.

### 8.1 Abrechnung von Pauschalen mit Festzeiten

Gilt die Pauschale einer OZ "zeitgebundene Kosten" für eine vom AN angebotene vertraglich vereinbarte Festzeit, erfolgt die Vergütung der Pauschale (€) linear durch Division der Pauschale mit der vom Auftragnehmer angegebenen vertraglich vereinbarten Festzeit (KT).

Zur Abrechnung gelangt die jeweils zum Stichtag ausgeführte Leistung.

Werden die vertraglich vereinbarten Leistungen vor Ort nicht erreicht, werden die Abschlagszahlungen der unveränderlichen Pauschale an die tatsächlich erbrachte Leistung angepasst. Dies gilt auch bei einer schnelleren Ausführung.

### 8.2 Abrechnung von variablen Zeiten bei Vortriebsklassenverschiebung

Wird beim flexiblen Bauzeitmodell ohne Lohnstundenmodell nur eine Vergütung der zeitgebundenen Kosten für eine Vortriebsklassenverschiebung vorgesehen, ist vom Bieter ein "vorläufiger Festpreis" auf Basis der vertraglichen Vortriebsdauer SOLL anzubieten.

Im Leistungsverzeichnis wird aus abrechnungstechnischen Gründen die Menge in 1,0 Stück ausgeschrieben (nicht pauschal), um eine Anpassung an die tatsächliche Vortriebsklassenverteilung und damit an die vertraglich zu vergütende Vortriebsdauer SOLL' vornehmen zu können.

Dieser "vorläufige Festpreis" für 1,0 Stück wird für die Abrechnung durch die Anzahl der im Rahmen der vertraglichen Vortriebsdauer SOLL ermittelten Kalendertage dividiert. Die daraus resultierende Verrechnungseinheit (VE) €/KT wird dann mit der vertraglich zu vergütenden Vortriebsdauer SOLL' multipliziert und damit der Abrechnungsfestpreis ermittelt.

Zur Abrechnung gelangt auch hier die jeweils zum Stichtag ausgeführte Leistung.

Überschreitet die tatsächliche Vortriebsdauer IST die vertraglich zu vergütende Vortriebsdauer SOLL', erfolgt für die Überschreitungszeit keine Abgeltung. Unterschreitet die tatsächliche Vortriebsdauer IST die vertraglich zu vergütende Vortriebsdauer SOLL', steht dem Auftragnehmer die vertraglich zu vergütende Vortriebsdauer multipliziert mit der o.a. Verrechnungseinheit VE als Festpreis zu.

### 8.3 Abrechnung von variablen Zeiten bei Vortriebsklassenverschiebung mit Lohnstundenmodell

Die Teilbauzeit 2 "Vortriebsbeginn bis Betonierende" sowie die Zulagepositionen Vortrieb setzen sich i. d. R. aus variablen und festen Teilzeiten zusammen, die vom Auftragnehmer zu ermitteln und anzubieten sind.

Für die ZGK ist vom Bieter ein "vorläufiger Festpreis" für den variablen Teil anzubieten (Vortriebsdauer SOLL). Dieser berücksichtigt die der Ausschreibung zugrunde liegende Prognose der Vortriebsklassenverteilung, die je Vortriebsklasse vorgegebenen Sicherungsmittel und die prognostizierten Vordersätze für die "Sonstigen Teilleistungen Vortrieb" sowie den als Festzeit anzugebenden Teil (z. B. Nachlauf Strosse).

- Im Leistungsverzeichnis wird aus abrechnungstechnischen Gründen die Menge in 1,0 Stück ausgeschrieben (nicht pauschal). Hierdurch ist eine Anpassung an die tatsächliche Vortriebsklassenverteilung, an die tatsächlich eingebauten Sicherungsmittel und an den tatsächlichen Leistungsumfang der "Sonstigen Teilleistungen Vortrieb" möglich.
- Dieser "vorläufige Festpreis" für 1,0 Stück wird für die Abrechnung durch die Anzahl der im Rahmen der vertraglichen Vortriebsdauer SOLL ermittelten Kalendertage dividiert. Die daraus resultierende Verrechnungseinheit (VE) €/KT wird dann mit der vertraglich zu vergütenden Vortriebsdauer SOLL'' multipliziert.

Die variabel zu vergütende Vortriebsdauer wird wie folgt ermittelt:

- Ermittlung der Vortriebsdauer (SOLL') und der Lohnstunden (LSt') anhand der tatsächlichen Vortriebsklassenverteilung mit den prognostizierten Sicherungsmitteln (Regelvortrieb).
- Ermittlung der Lohnstunden (LSt") anhand der tatsächlichen Vortriebsklassenverteilung mit den tatsächlich eingebauten Sicherungsmitteln zuzüglich der Lohnstunden der tatsächlich ausgeführten Sonstigen Leistungen Vortrieb.
- Ermittlung der vertraglich zu vergütenden Vortriebsdauer SOLL" aus dem Quotienten Summe der Lohnstunden (LSt'') geteilt durch Lohnstunden (LSt'), multipliziert mit der Vortriebsdauer (SOLL')

$$
SOLL'' = \frac{LSt''}{LSt'} * SOL'
$$

Zur Abrechnung gelangt auch hier die jeweils zum Stichtag ausgeführte Leistung.

# **9 Hinweise für die Ausschreibung von flexiblen Bauzeitmodellen**

Die Wahl des jeweiligen Bauzeitenmodells ist abhängig von der speziellen Tunnelbaumaßnahme zu treffen.

Einfachere Projekte (kurze Tunnel, Tunnel mit wenigen Homogenbereichen, geringe Variabilität der Vortriebsklassen usw.) sind durch ein flexibles Bauzeitenmodell (mit variabler Vortriebsklassenverteilung) geeignet und mit überschaubarem Aufwand abzubilden.

Bei komplexeren Projekten (lange Tunnel mit mehreren Vortrieben, komplexe Gebirgsverhältnisse, Prognoseunsicherheiten aus der geologisch-geotechnischen Erkundung usw.) sollte die Anwendung des Lohnstundenmodells erwogen werden.

### 9.1 Leistungspositionen

Sämtlichen Leistungspositionen, die in das Bauzeitenmodell über Leistungsansätze als variable Größe bei der Bauzeitermittlung eingehen, müssen realistische Mengenvordersätze zu Grunde liegen.

Den Leistungspositionen ZGK Vortrieb ist vorzugsweise die Leistung Kalottenvortrieb zu Grunde zu legen und ein geeignetes Nachlaufkriterium festzulegen. Fallweise können die ZGK Vortrieb weiter unterteilt werden (z. B. in Kalotte, Strosse, Sohle).

### 9.2 Eindeutige Leistungsabfragen in der Leistungsbeschreibung

Vertraglich zu vereinbaren sind i. d. R. Leistungsansätze für die jeweiligen Vortriebsklassen und beim Lohnstundenmodell für die Sicherungsmittel.

Bei den Sicherungsmitteln gelten die Leistungsansätze unabhängig vom Einsatzort (Vortriebsklasse etc.). Bei stark unterschiedlichen Verhältnissen in den prognostizierten Homogenbereichen sind ggf. die Sicherungsmittel nach Homogenbereichen zu untergliedern.

Bei der Leistungsbeschreibung ist daher (insbesondere beim Lohnstundenmodell) sicher zu stellen, dass keine doppelten Leistungsabfragen innerhalb eines Homogenbereichs erfolgen. Zu einem speziellen Sicherungsmittel beispielsweise (4 m – Anker o. ä.) darf (ebenso wie beim Preis) nur an einer Stelle ein Leistungsansatz abgefragt werden.

Bei der Verwendung von Tabellenkalkulationsprogrammen bzw. den entsprechenden Dateien muss sehr penibel darauf geachtet werden, dass die Formeln und Zellbezüge korrekt sind und dass keine Veränderungen durch den Bieter möglich sind. Einfach zu gewährleisten ist dies durch Sperren von Zellen in Tabellenkalkulationsprogrammen oder automatischer Übernahme eines Eingabewertes des Bieters oder durch die Verwendung von PDF-Formularen (keine Formeln und Zellbezüge). Werden Formeln und Zellbezüge verwendet, müssen für den Bieter die Auswirkungen seiner Eintragungen nachvollziehbar, auf z. B. die Gesamtbauzeit, sein.

### 9.3 Leistungsbeschreibung der zeitgebundenen Kosten

### 1. Baustelleneinrichtungspositionen:

In der Regel sind Baustelleneinrichtungspositionen für

- Baustelle einrichten/räumen, allgemein
- Zulage Baustelleneinrichtung Vortrieb
- Zulage Baustelleneinrichtung Betonierarbeiten

als Pauschalen vorzusehen. Bei mehreren Angriffspunkten sind die Baustelleneinrichtungspositionen weiter zu untergliedern.

Zusätzliche Positionen können z. B. für die

- Bewetterung
- Beleuchtung
- Notstrom

vorgesehen werden.

#### 2. ZGK Teilbauzeiten (Gesamtbaustelle):

Für die Vergütung der ZGK sind Positionen für

- Allgemeine ZGK Baubeginn bis Vortriebsbeginn (Psch)
- Allgemeine ZGK Vortriebsbeginn bis Betonierende (1,0 Stück)
- Allgemeine ZGK Betonierende bis Bauende (Psch)
- Zulage ZGK Vortrieb (1,0 Stück)
- Zulage ZGK Beton (Psch)

vorzusehen.

a) allgemeine ZGK (Grundpositionen)

Es sind insbesondere zu berücksichtigen:

- Vorhalten, Unterhalten und Betreiben der allgemeine Baustelleneinrichtung einschließlich sämtlicher Mieten, Pachtzinsen und der zeitgebundenen Baustellengemeinkosten insbesondere Gehälter der Angestellten, unproduktive Löhne einschl. Lohnnebenkosten, Reisekosten etc. und sonstige, zeitabhängige Kosten sowie Vermessungsleistungen
- Gerätekosten der Baustelle, soweit nicht gesondert vergütet.
- Betriebskosten für Fahrzeuge des Baustellenpersonals sowie Kosten der Baustelle für übergeordnete Anlagen wie Mieten, Pacht, Gebühren, Versicherungsprämien, Beheizung. Beleuchtung, Telefonkosten, Baubüros und Unterkünften, Stromerzeugungskosten sowie Wasserver- und -entsorgungsanlagen.
- b) ZGK Vortrieb (Zulagepositionen)

Als Zulage zur Grundposition sind für die zusätzlichen zeitgebundenen Kosten des Vortriebs insbesondere zu berücksichtigen:

- zusätzliche Gehaltskosten für Schichtingenieure und Vortriebspoliere
- Gerätekosten einschl. Kosten für Abschreibung und Verzinsung sowie für Instandhaltung und Reparatur der Geräte, soweit sie nicht mit den Leistungspositionen vergütet werden
- sonstige zeitabhängige Kosten des Vortriebs

### c) ZGK Betonierarbeiten (Zulagepositionen)

Als Zulage zur Grundposition sind für die zusätzlichen zeitgebundenen Kosten für die Betonierarbeiten insbesondere zu berücksichtigen:

- zusätzliche Gehaltskosten für Schichtingenieure und Betonpoliere
- Gerätekosten einschl. Kosten für Abschreibung und Verzinsung sowie für Instandhaltung und Reparatur der Geräte, soweit sie nicht mit den Leistungspositionen vergütet werden
- sonstige zeitabhängige Kosten für Betonierarbeiten.

# **A1 Anhang – Technische Regelwerke**

- ZTV-ING Teil 5 (Tunnelbau)
- ATV DIN 18312 Untertagebauarbeiten
- ÖNorm B 2203 Teil 1
- SIA 198

# **A2 Anhang – Berechnungsbeispiele**

### A2.1. Grundsätzliche Arbeitsschritte

Für die Ermittlung der vertraglich zu vergütenden Bauzeit und – darauf aufbauend – die Bewertung der zugehörigen Positionen im Bauvertrag ist die zu vergütende Vortriebsdauer die relevante Einflussgröße.

Nachfolgende Arbeitsschritte sind auszuführen:

Schritt 1:

- Erfassen der aufgefahrenen Vortriebslängen je Vortriebsklasse und bei Anwendung des Lohnstundenmodells die sonstigen Teilleistungen Vortrieb
- Umrechnen der Vortriebslängen anhand der Bieterangaben in Bauzeit in Kalendertagen

Schritt 2: (nur bei Anwendung des Lohnstundenmodells)

- Umrechnung in Lohnstunden gesamt
- Erfassen der Abweichungen von den Regelleistungen der Vortriebsklassen und sonstiger Teilleistungen Vortrieb
- Umrechnen der Abweichungen und sonstigen Teilleistungen Vortrieb anhand der Bieterangaben in Lohnstunden

Schritt 3: (nur bei Anwendung des Lohnstundenmodells)

- Verhältnis bilden zwischen den Lohnstunden, die im Schritt 1 und im Schritt 2 ermittelt wurden, zu der Summe der Lohnstunden, die im Schritt 1 ermittelt wurden
- mit dem so ermittelten Faktor wird die Vortriebsdauer in Kalendertagen, die im Schritt 1 ermittelt wurde, multipliziert. Das Ergebnis ist die vertraglich zu vergütende Vortriebsdauer in Kalendertagen.

Schritt 4:

- Übertragen der vertraglich zu vergütenden Vortriebsdauer in Kalendertagen in die zu vergütenden Bauphasen gemäß LV-Struktur
- Ermittlung des Wertes/Menge der Pauschalen (aus abrechnungstechnischen/programmtechnischen Gründen wird die Mengeneinheit dieser Positionen in "Stück" festgelegt)

### A2.2. Beispiel 1 – flexibles Bauzeitenmodell am Beispiel eines "einfachen" Tunnelbauvorhabens

### **A2.2.1. Projektstruktur und Vertragsstruktur**

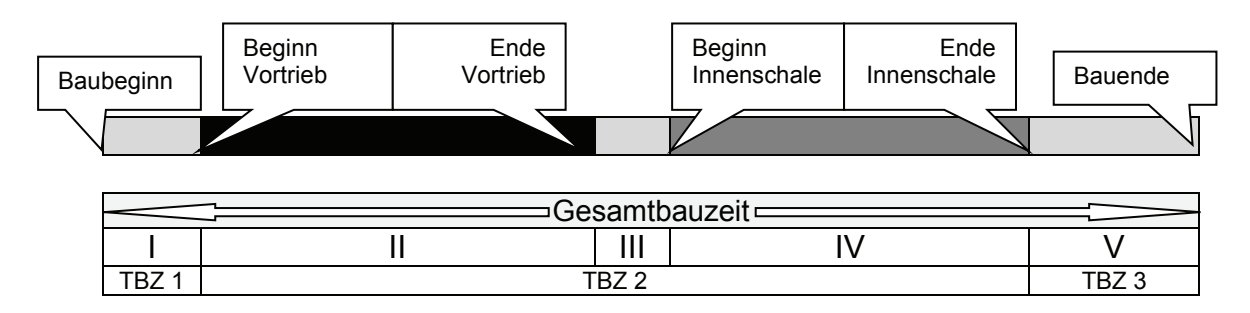

Bild A2-1: Kritischer Weg bei einem "einfachen" Tunnelprojekt, aufeinanderfolgende Bauphasen

Die Gesamtbauzeit aus dem vereinfachten Beispiel aus Bild A2-1setzt sich aus Teilbauzeiten zusammen, die wie folgt charakterisiert sind:

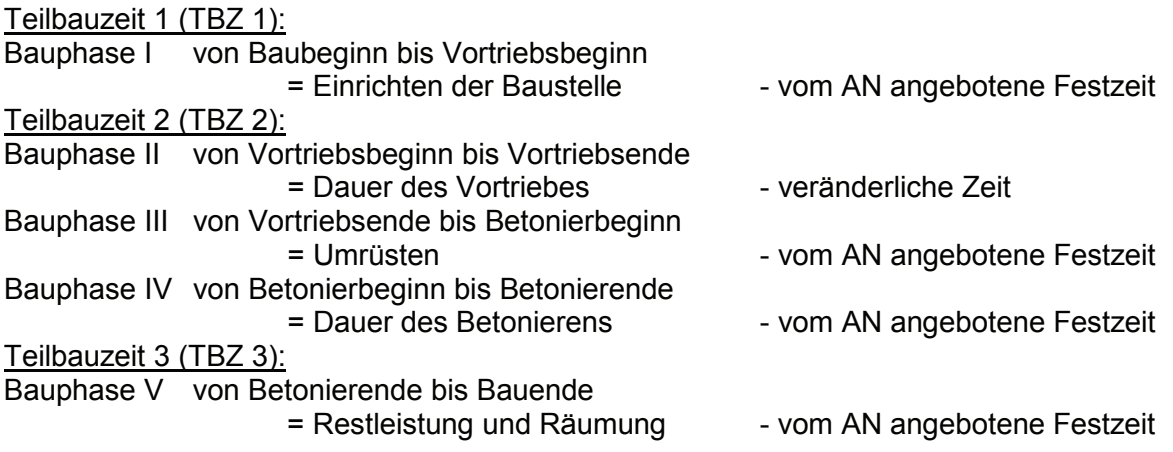

In das Leistungsverzeichnis des Bauvertrages werden folgende Leistungspositionen aufgenommen:

Tabelle A2-1: Aufteilung der ZGK in LV-Positionen

| Pos.<br>XX.XX.0010 | Allgemeine zeitgebundene Baustellengemeinkosten<br>für den Zeitraum von Baubeginn bis Vortriebsbeginn         | psch.    |
|--------------------|----------------------------------------------------------------------------------------------------|----------|
| Pos.<br>XX.XX.0020 | Allgemeine zeitgebundene Baustellengemeinkosten<br>für den Zeitraum von Vortriebsbeginn bis Betonierende      | 1,0 Stk. |
| Pos.<br>XX.XX.0030 | Allgemeine zeitgebundene Baustellengemeinkosten<br>für den Zeitraum von Betonierende bis Bauende              | psch.    |
| Pos.<br>XX.XX.0040 | Zulage zu Position XX.XX.0020, zeitgebundene Kosten<br>für den Zeitraum von Vortriebsbeginn bis Vortriebsende | 1,0 Stk. |
| Pos.<br>XX.XX.0050 | Zulage zu Position XX.XX.0020, zeitgebundene Kosten<br>für den Zeitraum von Vortriebsende bis Betonierbeginn  | psch.    |
| Pos.<br>XX.XX.0060 | Zulage zu Position XX.XX.0020, zeitgebundene Kosten<br>für den Zeitraum von Betonierbeginn bis Betonierende   | psch.    |

### **A2.2.2. Bauzeitenplanung des Auftraggebers**

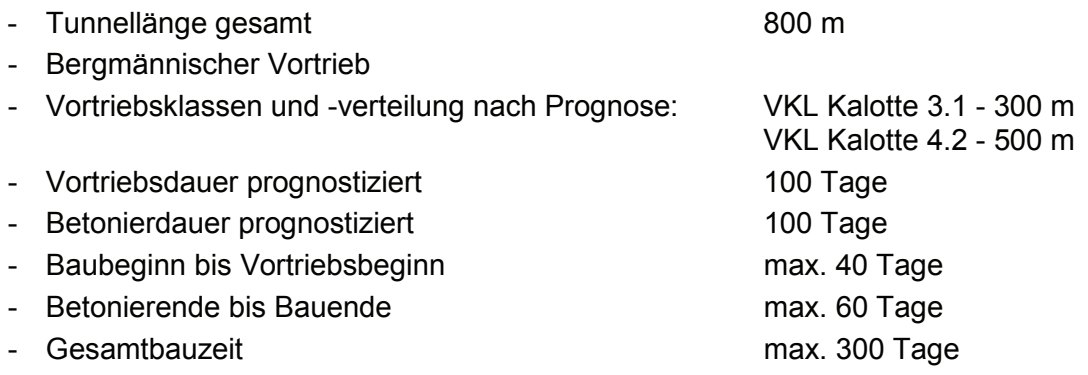

### **A2.2.3. Bieterangaben und vertragliche Vortriebsdauer SOLL**

(Bieterangaben werden mit Auftragserteilung verbindlicher Vertragsinhalt)

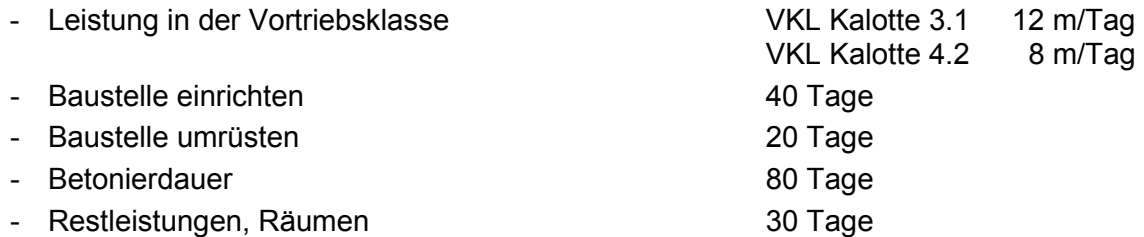

Die Dauer des Vortriebs würde sich damit ergeben (**Schritt 1**):

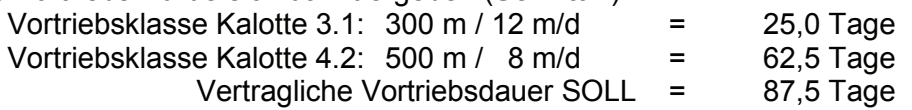

Die Arbeitsschritte 2 und 3 entfallen, weil in diesem Beispiel keine Abweichungen von den Regelleistungen oder sonstige Einflüsse zu berücksichtigen sind.

Mit den Vorgaben des Auftraggebers und den Bieterangaben des AN sind damit folgende Bauzeiten verbindlich vereinbart (**Schritt 4**):

| Pos.               | Allgemeine zeitgebundene Baustellengemeinkosten                                                          | psch.                                   |
|--------------------|----------------------------------------------------------------------------------------------------|-----------------------------------------|
| XX.XX.0010         | für den Zeitraum von Baubeginn bis Vortriebsbeginn                                                       | mit 40 Tagen                            |
| Pos.<br>XX.XX.0020 | Allgemeine zeitgebundene Baustellengemeinkosten<br>für den Zeitraum von Vortriebsbeginn bis Betonierende | 1,0 Stk.<br>mit 87,5 + 20 +<br>80 Tagen |
| Pos.               | Allgemeine zeitgebundene Baustellengemeinkosten                                                          | psch.                                   |
| XX.XX.0030         | für den Zeitraum von Betonierende bis Bauende                                                            | mit 30 Tagen                            |
| Pos.               | Zulage zu Position XX.XX.0020, zeitgebundene Kosten                                                      | 1,0 Stk.                                |
| XX.XX.0040         | für den Zeitraum von Vortriebsbeginn bis Vortriebsende                                                   | mit 87,5 Tagen                          |
| Pos.               | Zulage zu Position XX.XX.0020, zeitgebundene Kosten                                                      | psch.                                   |
| XX.XX.0050         | für den Zeitraum von Vortriebsende bis Betonierbeginn                                                    | mit 20 Tagen                            |
| Pos.               | Zulage zu Position XX.XX.0020, zeitgebundene Kosten                                                      | psch.                                   |
| XX.XX.0060         | für den Zeitraum von Betonierbeginn bis Betonierende                                                     | mit 80 Tagen                            |

Tabelle A2-2: Zuordnung der Bauphasen gem. Bieterangabe zu LV-Positionen

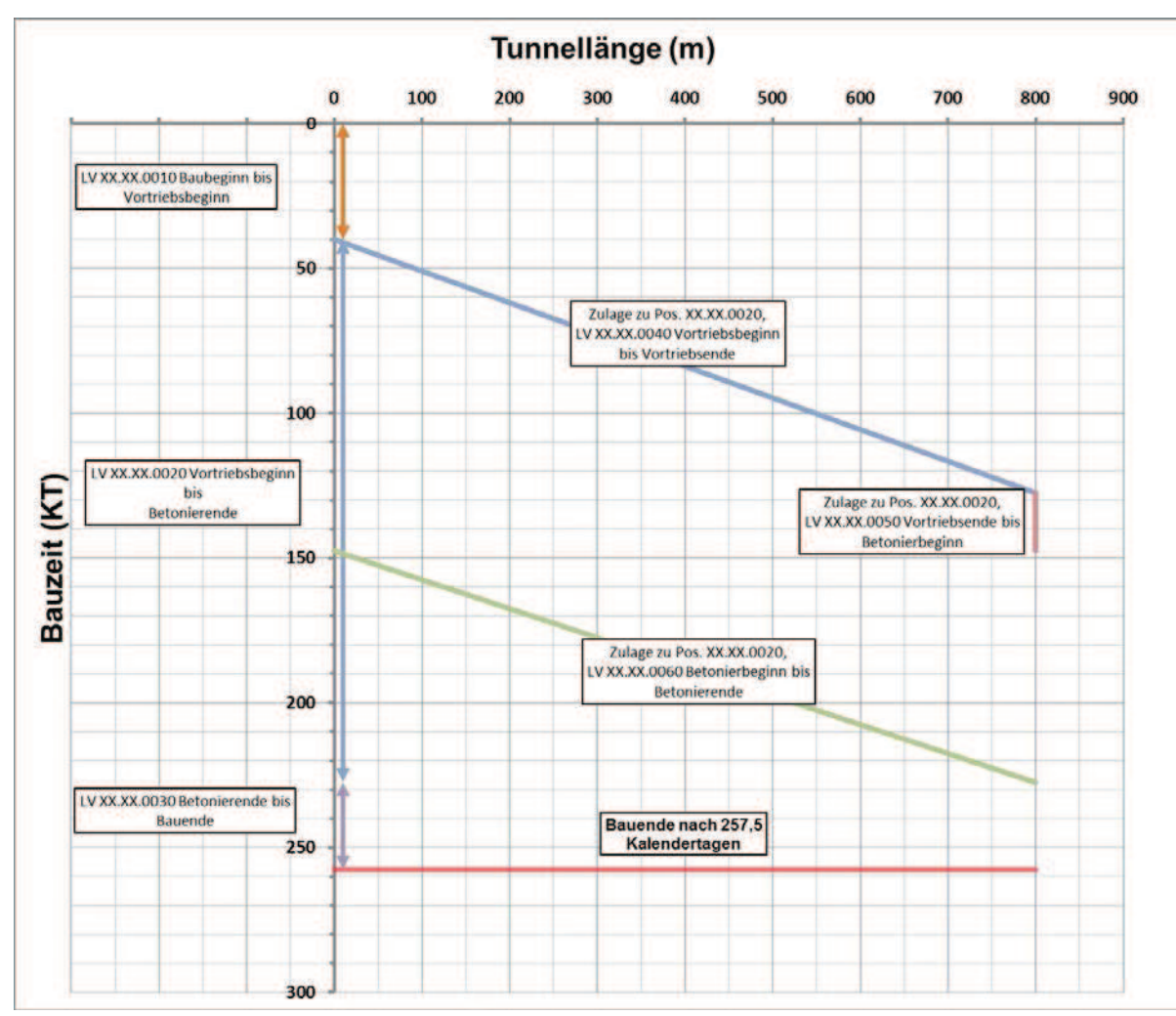

Bild A2-2: Weg-Zeit-Diagramm für SOLL-Bauzeit

### **A2.2.4. Beispiel für verlängerte vertraglich zu vergütende Bauzeit SOLL':**

Annahme: Anstelle der prognostizierten Verteilung der Vortriebsklassen werden im Laufe des Vortriebs insgesamt in der VKL K 3.1 nur 150 m, in der VKL K 4.2 aber 650 m aufgefahren.

Für die vertraglich zu vergütende Vortriebsdauer in Pos. 0040 ergibt sich jetzt (**Schritt 1**):  $(150 \text{ m} / 12 \text{ m/d}) + (650 \text{ m} / 8 \text{ m/d}) = 93.75 \text{ T}$ age

Mit der prognostizierten Verteilung der Vortriebsklassen und den vom Bieter angebotenen Leistungen in den Vortriebsklassen war eine zu vergütende Vortriebsdauer von 87,5 Tagen in Aussicht gestellt. Mit der eingetretenen Verschiebung der Vortriebsklassen verlängert sich die zu vergütende Vortriebsdauer um 6,25 Tage.

Um 6,25 Tage verlängern sich (**Schritt 4**)

- die Position 0020 und damit die vertraglich zu vergütende Gesamtbauzeit als Summe der Pos. 0010, 0020, 0030 auf 263,75 Tage
- die Zulageposition 0040

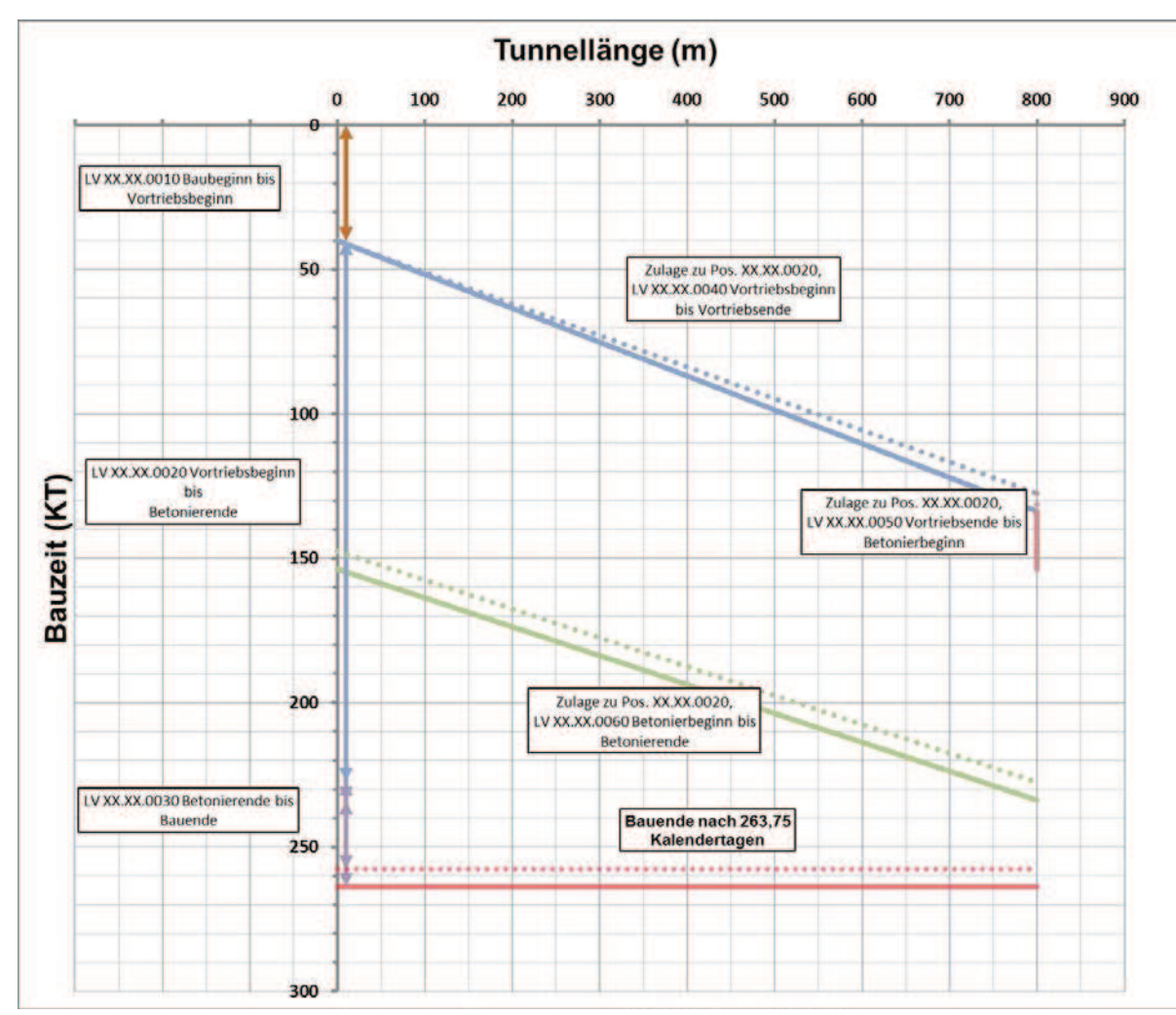

Bild A2-3: Weg-Zeit-Diagramm für SOLL-Bauzeit (punktiert) und längere SOLL'-Bauzeit

Für die Abrechnung unter den Vertragspositionen ergibt sich (**noch Schritt 4**):

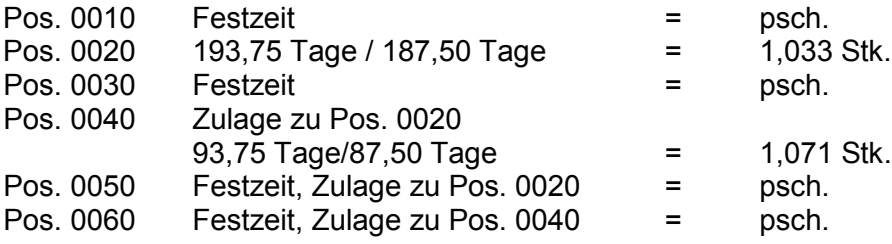

#### **A2.2.5. Beispiel für verkürzte vertraglich zu vergütende Bauzeit SOLL':**

Wird der Anteil der "günstigen" Vortriebsklasse, hier der Vortriebsklasse K 3.1 hingegen größer, als in der Prognose angenommen, verringert sich die zu vergütende Bauzeit gegenüber der prognostizierten Bauzeit:

Annahme: Anstelle der prognostizierten Verteilung der Vortriebsklassen werden im Laufe des Vortriebs insgesamt in der VKL K 3.1 550 m, in der VKL K 4.2 nur 250 m aufgefahren.

Für die vertraglich zu vergütende Vortriebsdauer in Pos. 0040 ergibt sich jetzt (**Schritt 1**):

 $(550 \text{ m} / 12 \text{ m/d}) + (250 \text{ m} / 8 \text{ m/d}) = 77,08 \text{ Tage}$ 

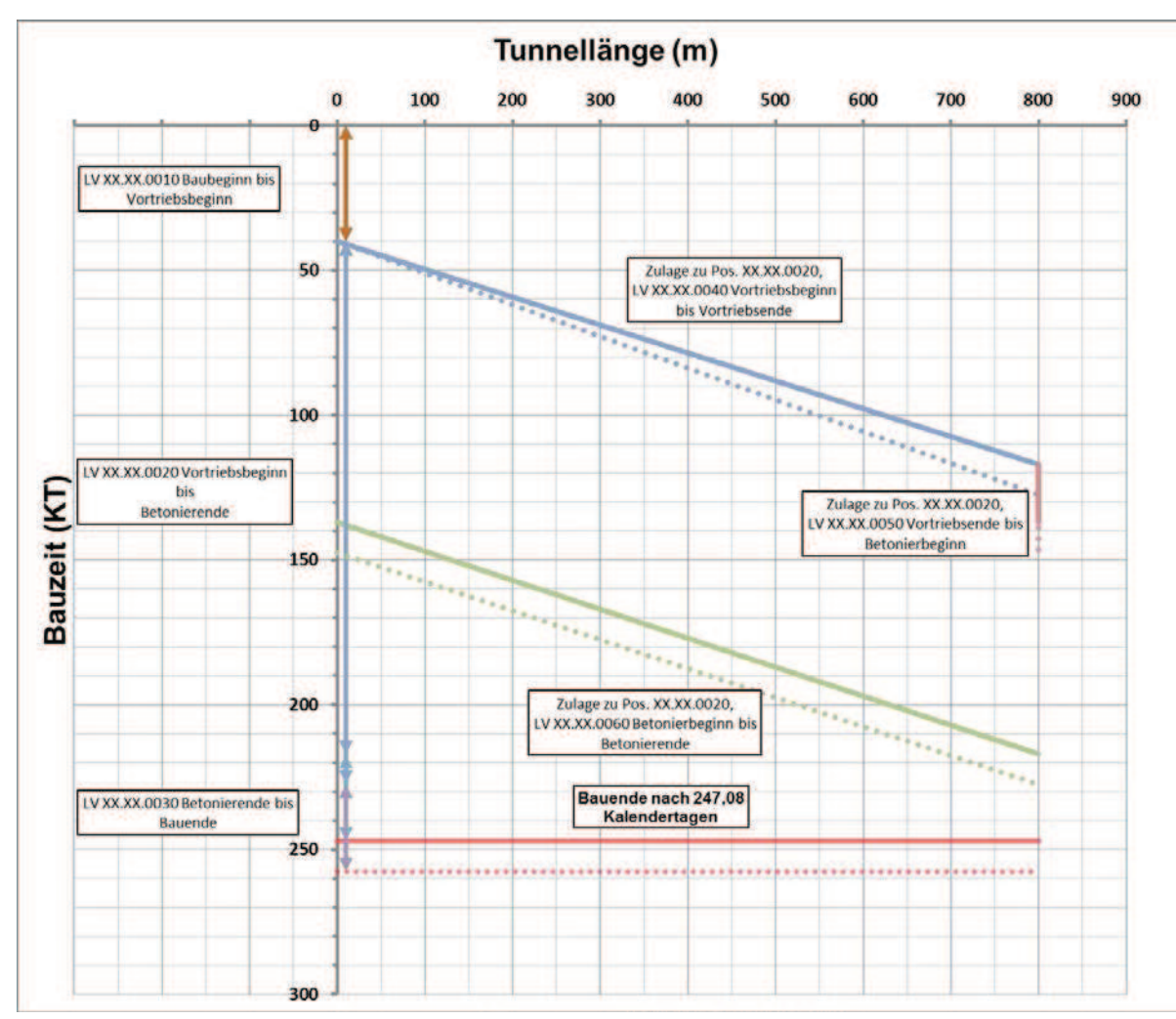

Bild A2-4: Weg-Zeit-Diagramm für SOLL-Bauzeit (punktiert) und kürzere SOLL'-Bauzeit

Das sind 10,42 Tage weniger vertraglich zu vergütende Vortriebsdauer.

- Um 10,42 Tage verkürzen sich (**Schritt 4**):
	- die Position 0020 und damit die vertraglich zu vergütende Gesamtbauzeit als Summe der Pos. 0010, 0020, 0030 auf 247,08 Tage
	- die Zulageposition 0040

Für die Abrechnung unter den Vertragspositionen ergibt sich jetzt (**noch Schritt 4**):

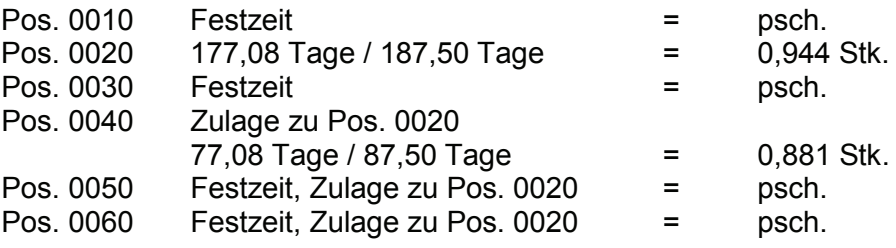

### A2.3. Beispiel 2 – Lohnstundenmodell

### für vertraglich zu vergütende Bauzeit SOLL'' unter Berücksichtigung sonstiger Einflüsse

Eine Veränderung der Verteilung der Vortriebsklassen gegenüber der Prognose wie im Beispiel 1 ist praktisch die Regel. Darüber hinaus gibt es aber ebenso regelmäßig Anpassungen des Leistungsumfanges innerhalb der Vortriebsklassen. Zudem können Leistungen erforderlich werden, die nicht innerhalb eines Vortriebszyklus' erbracht werden müssen, die aber den Vortriebszyklus stören bis unterbrechen, z. B. Erkundungsbohrungen im Vortriebsbereich u. ä..

Derartige Leistungen wirken sich auf die Vortriebsdauer und damit auf die zu vergütende Bauzeit aus, wenn sie zum Beispiel unmittelbar im Vortriebsbereich oder direkt an der Ortsbrust ausgeführt werden müssen. Sobald der Vortrieb wegen einer derartigen Leistung nicht mehr gemäß Planung ablaufen kann, wird die Bauzeit beeinflusst. Dies kann im Lohnstundenmodell adäquat berücksichtigt werden.

Das Lohnstundenmodell erfasst die Auswirkungen einer notwendigen Anpassung gegenüber der Planung durch die Berücksichtigung der entsprechenden Zeitanteile. Dazu sind zusätzlich zu den Vortriebsleistungen Angaben zu den Lohnstunden der einzelnen Teilleistungen erforderlich:

- zu sämtlichen Teilleistungen, die in Vortriebsklassen enthalten sind und deren Summe ("Komplettleistung" pro lfm);
- zu Leistungen, die nicht in Vortriebsklassen enthalten sind, aber deren Ausführung den Vortrieb zeitlich beeinflussen würde.

Damit wird vom AG zusätzlich klar eingegrenzt, welche Leistungen zu einer definierten Vortriebsklasse gehören. Das kann als planerische Darstellung oder in Textform erfolgen.

Für die nachfolgenden Beispiele wird angenommen, dass im Bauvertrag für die Vortriebsklassen K 3.1 und K 4.2 folgende Vorgaben für die Bieterangaben vom AG beschrieben sind:

|         | Teilleistung               |                | <b>VKL K 3.1</b> | <b>VKL K 4.2</b> |
|---------|----------------------------|----------------|------------------|------------------|
| Teil-   |                            |                | Innenschale      | Innenschale      |
| quer-   |                            | Einheit        | 40 cm            | 40 cm            |
| schnitt |                            |                | Menge pro m      | Menge pro m      |
|         | Ausbruch (td+ü 3 cm)       | m <sup>3</sup> | 70,53            |                  |
|         | Ausbruch (td+ü 5 cm)       | m <sup>3</sup> |                  | 71,25            |
|         | Ortsbrustversiegelung 3 cm | m <sup>2</sup> |                  | 71,25            |
|         | Spritzbeton 15 cm          | m <sup>2</sup> | 20,53            |                  |
| Kalotte | Spritzbeton 20 cm          | m <sup>2</sup> |                  | 20,53            |
|         | Ausbaubogen Typ1, e≤1,70m  | m              |                  | 12,18            |
|         | Betonstahlmatten Q188A     | m <sup>2</sup> | 20,53            | 20,53            |
|         | Anker I=4m, SN, 160 kN     | <b>Stück</b>   | 3,86             | 2,65             |
|         | Anker I=6m, SN, 160 kN     | <b>Stück</b>   |                  | 2,35             |

Tabelle A2-3: geplante Sicherungsmittel je Vortriebsklasse (Beispiel)

Zusätzlich wären in den Bieterangaben z. B. noch folgende Angaben zu den Lohnstundenansätzen erforderlich (Lohnstundenangaben hier nur beispielhaft gewählt; Positionen nicht vollständig; siehe Abschnitt 7.3.2):

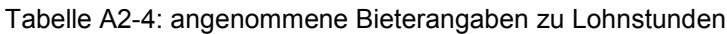

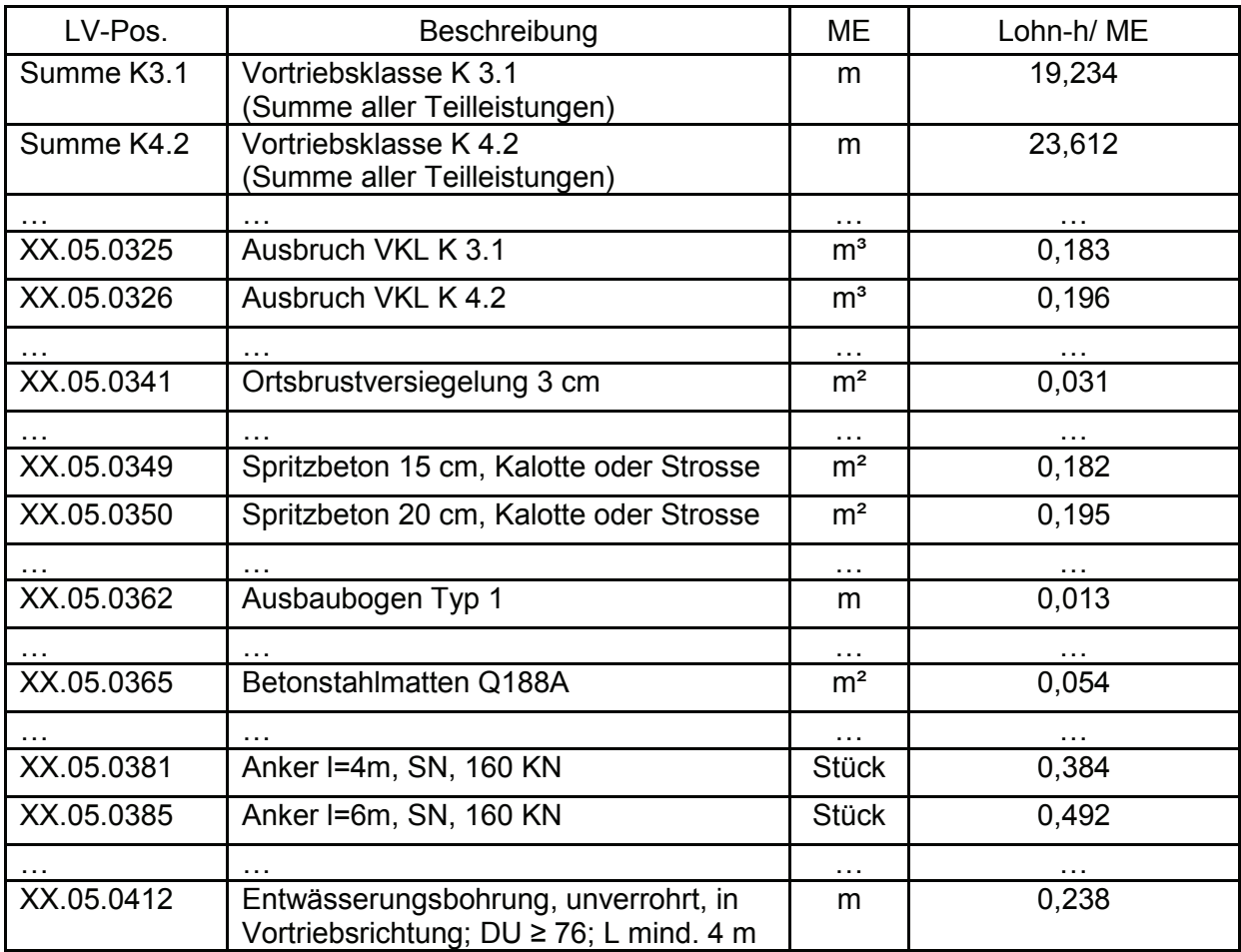

Im Folgenden wird die Abrechnungsmethodik beschrieben, wie Anpassungen in den auszuführen Leistungen bei der Ermittlung der zu vergütenden Bauzeit berücksichtigt werden.

Im Beispiel wird folgende Ausführung unterstellt:

- VKL K 4.2 ist wegen ungünstiger Kluftverschneidungen und latent vorhandener Nachbruchneigung auf 650 m Länge ausgeführt (analog Beispiel 1).
- Gleichzeitig gilt dort als nachgewiesen, dass die Ortsbrust nur stabil ist, wenn das Bergwasser im Einflussbereich vorauseilend entlastet wird. Deshalb sind auf größerer Vortriebslänge von der Ortsbrust aus Entwässerungsbohrungen erforderlich.
- Die nachgewiesenen Verformungen liegen innerhalb der prognostizierten Bandbreite. Die in der Klasse vorgesehenen 6m-Anker können daher durch 4m-Anker ersetzt werden.

In Beispiel 1 wurde ermittelt, wie sich die zu vergütende Bauzeit entwickelt, wenn bei den getroffenen Annahmen keine weiteren Einflüsse zu berücksichtigen sind. Ohne eine Beeinflussung war die zu vergütende Bauzeit allein über den Leistungsansatz möglich.

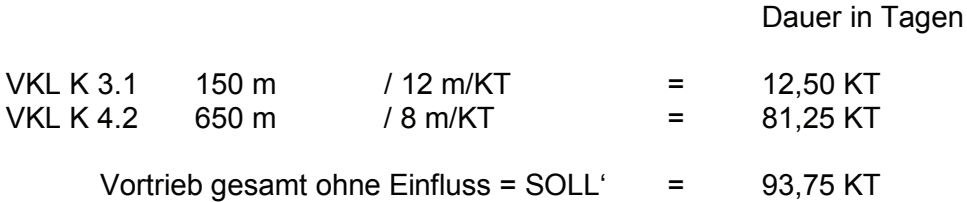

Sind weitere Einflüsse zu berücksichtigen, werden die angebotenen Lohnstunden zur Bewertung des Ausgleichs der zeitlichen Aufwendung erforderlich und mit hinzugezogen (**Schritt 1** der nachfolgenden Tabelle A2-5).

In dem abzurechnenden Tunnelabschnitt werden insgesamt in der VKL K 4.2 1400 Stück Anker 6 m durch 1400 Stück Anker 4 m ersetzt. Gesamt werden dabei im Vortrieb 2500 m Entwässerungsbohrungen ausgeführt (**Schritt 2** der nachfolgenden Tabelle A2-5).

Im Lohnstundenausgleich sind demnach für die geänderten Maßnahmen auch die geänderten Lohnstundenanteile zu berücksichtigen (Lohnstundenannahmen aus Tabelle A2-4, noch **Schritt 2** der nachfolgenden Tabelle A2-5).

|            |                                                                                                    | aus Bieterangaben |                                                               |                |                | ausgeführten Längen                                                              | Schritt 1-              | je Vortriebsklassen (Regelvortrieb)<br>Ermittlung der Lohnstunden für die     |                  |                                                                                           | Schritt 2-              | ausgeführte Mengen mit Abweichungen vom Regelvortrieb<br>Ermittlung der Lohnstunden für die                           |                      |
|------------|----------------------------------------------------------------------------------------------------|-------------------|---------------------------------------------------------------|----------------|----------------|----------------------------------------------------------------------------------|-------------------------|-------------------------------------------------------------------------------|------------------|-------------------------------------------------------------------------------------------|-------------------------|----------------------------------------------------------------------------------------------------|----------------------|
| LV-Pos.    | <b>Beschreibung</b>                                                                                                    |                   | auszuführende Menge prom<br>Vortriebsklassen)<br>(gem. Matrix | ≝              | $Lohn-h/$<br>₩ | auszuführende Menge für den<br>von Tm 0,00 bis Tm 800,00<br>Abrechnungsabschnitt |                         | für den Abrechnungsabschnitt<br>von Tm 0,00 bis Tm 800,00<br>Lohnstunden Soll |                  | für den Abrechnungsabschnitt<br>tatsächlich ausgeführte Menge<br>von Tm0,00 bis Tm 800,00 |                         | für den Abrechnungsabschnitt<br>von Tm 0,00 bis Tm 800,00<br>Lohnstunden Ist                                          |                      |
|            |                                                                                                    | VKL K3.           | VKL K4.2                                                      |                |                | <b>WAL K3.1</b>                                                                  | VKL K4.2                | <b>VKL K3.1</b>                                                               | <b>WL K4.2</b>   | VKL K3.1                                                                                  | VKL K4.2                | <b>WL K3.1</b>                                                                                                    | <b>WL K4.2</b>       |
|            | im Abrechnungsabschnitt von Tm 0,00 bis Tm 800,00 wurde je VKL                                                                                    |                   |                                                               |                | ausgeführt:    | 150,000                                                                          | 650,000                 | 150,00                                                                        | 650,00           | 150,00                                                                                    | 650,00                  | 150,00                                                                                                    | 650,00               |
| ම          | ê                                                                                                    | $\widehat{\circ}$ | $\widehat{\mathbf{c}}$                                        | $\circlede$    | $\in$          | $\widehat{\mathbf{g}}$                                                           | έ                       | ⊜                                                                             |                  | €                                                                                         |                         | $\widehat{\epsilon}$                                                                                                  | $\widehat{\epsilon}$ |
|            |                                                                                                    |                   |                                                               |                |                | $(c) \times 150$                                                                 | $(d) \times 650$        | $(1) \times (6)$                                                              | $(h) \times (f)$ | nach Vortriebsdokumentation                                                               |                         | $(k) \times (f)$                                                                                                    | $(1) \times (f)$     |
| XX.05.0325 | Ausbruch VKL K 3.1                                                                                                    | 70,53             |                                                               | ູຂ             | 0,183          | 10.579,500                                                                       |                         | 1.936,05                                                                      |                  | 10.579,50                                                                                 |                         | 1.936,05                                                                                                    |                      |
| XX.05.0326 | Ausbruch VKL K4.2                                                                                                    |                   | 71,25                                                         | ້າະ            | 0,196          |                                                                                  | 46.312,500              |                                                                               | 9.077,25         |                                                                                           | 46.312,50               |                                                                                                    | 9.077,25             |
| XX.05.0341 | Ortsbrustversiegelung<br>$3 \text{ cm}$                                                                                                    |                   | 71,25                                                         | F <sub>3</sub> | 0,031          |                                                                                  | 46.312,500              |                                                                               | 1.435,69         |                                                                                           | 46.312,50               |                                                                                                    | 1.435,69             |
| XX.05.0349 | Spritzbeton 15 cm, Kalotte<br>oder Strosse                                                                                                    | 20,53             |                                                               | ្ទិ            | 0,182          | 3.079,500                                                                        |                         | 560,47                                                                        |                  | 3.079,50                                                                                  |                         | 560,47                                                                                                    |                      |
| XX.05.0350 | Spritzbeton 20 cm, Kalotte<br>oder Strosse                                                                                                    |                   | 20,53                                                         | È              | 0,195          |                                                                                  | 13.344,500              |                                                                               | 2.602,18         |                                                                                           | 13.344,50               |                                                                                                    | 2.602,18             |
| XX.05.0362 | Ausbaubogen Typ 1                                                                                                    |                   | 12,18                                                         | ε              | 0,013          |                                                                                  | 7.917,000               |                                                                               | 102,92           |                                                                                           | 7.917,00                |                                                                                                    | 102,92               |
| XX.05.0365 | Betonstahlmatten Q188A                                                                                                    | 20,53             | 20,53                                                         | È              | 0,054          | 3.079,500                                                                        | 13.344,500              | 166,29                                                                        | 720,60           | 3.079,50                                                                                  | 13.344,50               | 166,29                                                                                                    | 720,60               |
| XX.05.0381 | Ankerl=4m, SN, 160 KN                                                                                                    | 3,86              | 2,65                                                          | Stück          | 0,384          | 579,000                                                                          | 1.722,500               | 222,34                                                                        | 661,44           | 579,00                                                                                    | 3.122,00                | 222,34                                                                                                    | 1,198,85             |
| XX.05.0385 | Anker I=6m, SN, 160 KN                                                                                                    |                   | 2,35                                                          | <b>Stück</b>   | 0,492          |                                                                                  | 1.527,500               |                                                                               | 751,53           |                                                                                           | 128,00                  |                                                                                                    | 62,98                |
|            |                                                                                                    |                   |                                                               |                |                |                                                                                  |                         |                                                                               |                  |                                                                                           |                         |                                                                                                    |                      |
| XX.05.0412 | Entwässerungsbohrung, unverrohrt, in Vortriebsrichtung;<br>$DU \ge 76$ ; L mind. 4 m                                                              |                   |                                                               | Ε              | 0,238          |                                                                                  |                         |                                                                               |                  |                                                                                           | 2.500,00                |                                                                                                    | 595,00               |
|            |                                                                                                    |                   |                                                               |                |                |                                                                                  |                         |                                                                               |                  |                                                                                           |                         |                                                                                                    |                      |
|            | vereinfacht kann Soll' an Stelle der Ermittlung über die Spalten (g) bis (j) auch über die<br>angegebene Lohnstundensumme pro m ermittelt werden: |                   |                                                               |                |                |                                                                                  | Lohnstunden LSt' je VKL | 2.885,15                                                                      | 15.351,61        |                                                                                           | Lohnstunden LSt" je VKL | 2.885,15                                                                                                    | 15.795,46            |
|            | 150 m x 19,234 h/m + 650 m x 23,612 h/m = 18.232,9 h (Differenz durch Rundung)                                                                    |                   |                                                               |                |                |                                                                                  | Lohnstunden LSt"        | 18.236,76                                                                     |                  |                                                                                           | Lohnstunden LSt"        | 18.680,61                                                                                                    |                      |
|            |                                                                                                    |                   |                                                               |                |                | LSt"/LSt"                                                                        |                         | 18.680,61 / 18.236,76                                                         |                  | 1,024                                                                                     |                         | Schritt 3 - Verhältnis der Lohnstunden mit<br>Abweichungen vom Regelvortrieb zu den<br>Lohnstunden nach Regelvortrieb |                      |

Tabelle A2-5: Lohnstundenerfassung für Lohnstundenausgleich von Tm 0,00 bis Tm 800,00

 $\overline{\phantom{0}}$ 

Die zu vergütende Vortriebsdauer in Tagen ändert sich in dem Verhältnis der Lohnstunden mit ändernden Einflüssen zu den Lohnstunden ohne ändernde Einflüsse (**Schritt 3**):

*SOLL'' = Soll' x (LSt'' / LSt')* = 93,75 KT x (18.680,61 / 18.236,76) = 93,75 KT x 1,024

**SOLL'' = 96,03 KT**

Gegenüber der vertraglichen Vortriebsdauer SOLL von 88,68 Tagen (aus Abschnitt 7.3.2, Tabelle 7-2) wirken sich die tatsächliche Verteilung der Vortriebsklassen und die darüber hinaus angepassten Maßnahmen in der Art aus, dass die zeitgebundenen Kosten für den Vortrieb für 96,03 Tage, also 7,35 Tage länger als prognostiziert, zu vergüten sind.

Um 7,35 Tage verlängern sich (**Schritt 4**):

 die Position 0020 und damit die vertraglich zu vergütende Gesamtbauzeit als Summe der Pos. 0010, 0020, 0030 auf 266,03 Tage

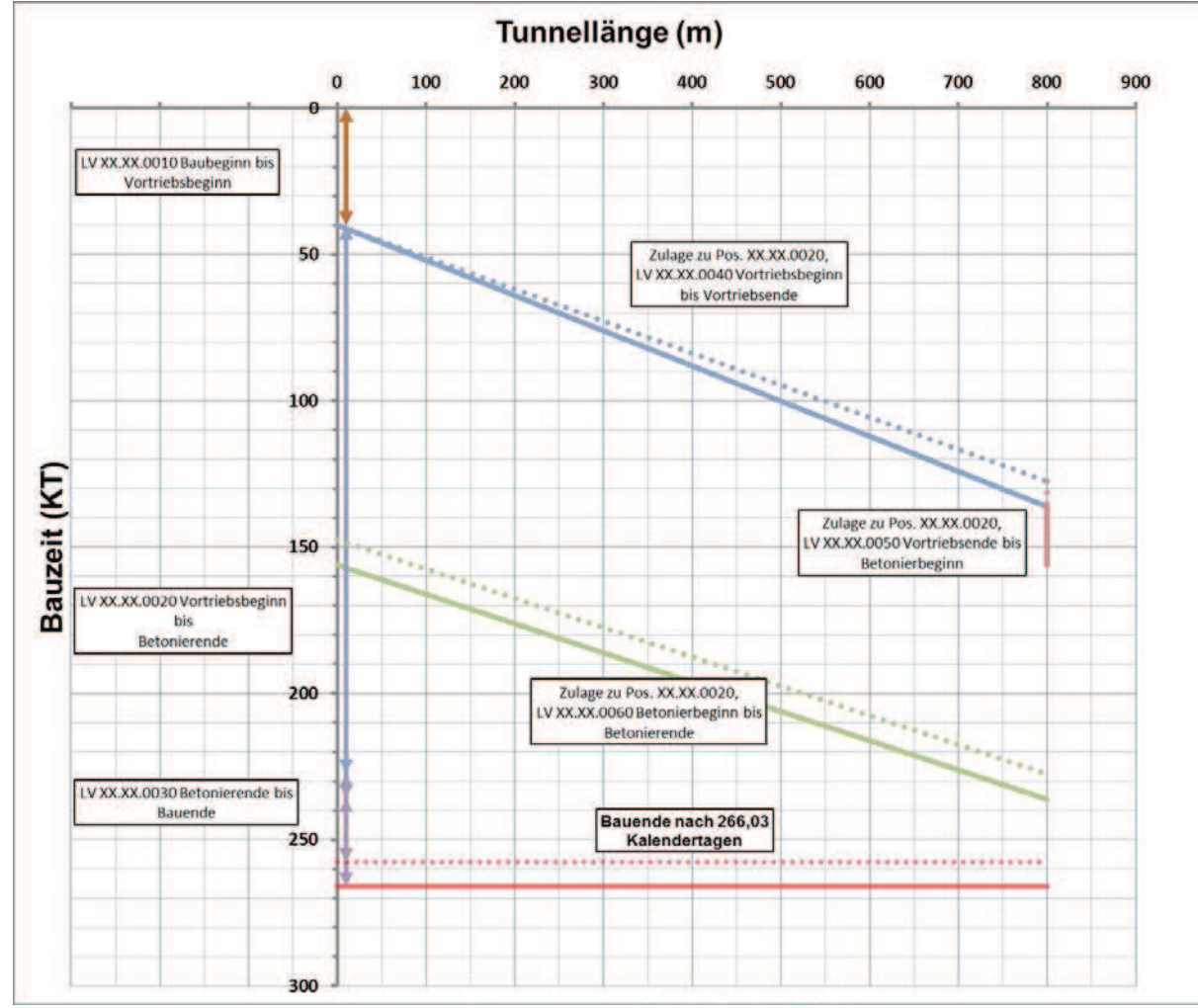

- die Zulageposition 0040

Bild A2-5: Weg-Zeit-Diagramm für einseitigen SOLL-Bauzeit (punktiert) und längere SOLL''-Bauzeit

Für die Abrechnung unter den Vertragspositionen ergibt sich (**noch Schritt 4**):

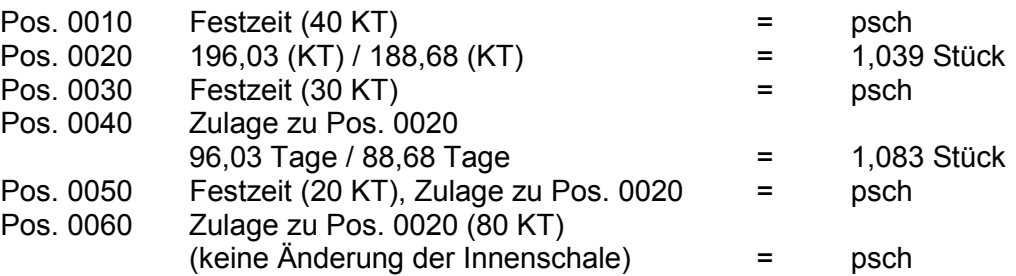

### A2.4. Beispiel 3 – komplexes Tunnelprojekt mit kritischem Weg

### **A2.4.1. Beispielannahmen – SOLL-Bauzeit**

Angenommen wird die Realisierung eines längeren 1-röhrigen Tunnels, bei dem 2 Vortriebe in entgegengesetzter Richtung von einer Station innerhalb des Tunnels in Richtung der Portale Nord und Süd vorgetrieben werden müssen.

Die Vortriebe starten in einem Einschnitt / einer Start-Baugrube, in der später in offener Bauweise die Innenschale ergänzt wird. Die bergmännischen Innenschalen hingegen werden von den Portalen aus in Richtung Tunnelmitte hergestellt.

Bauwerksangaben:

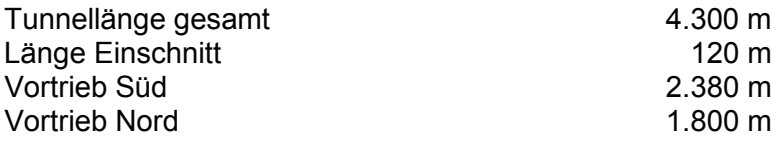

Vom Auftraggeber vorgegebene Festzeiten:

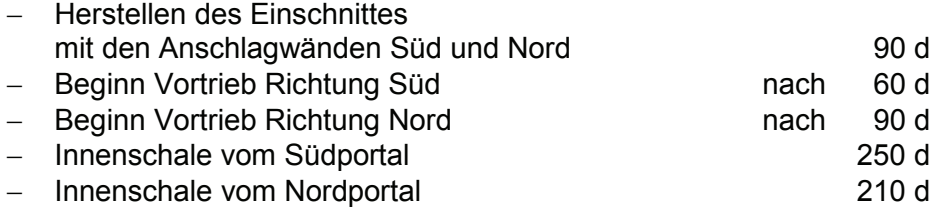

Für die variablen Bauphasen werden vom Bieter folgende Zeiten und Lohnstunden angeboten:

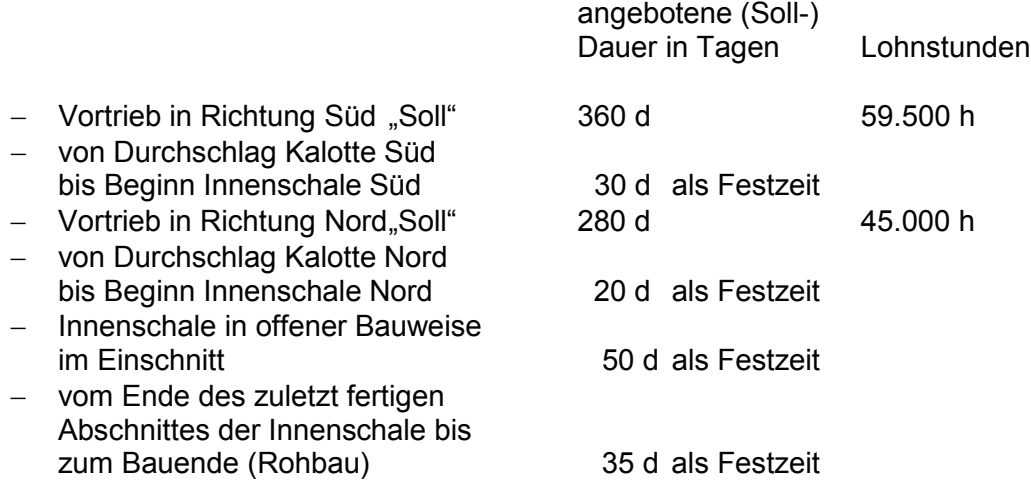

Die Innenschale im Einschnitt in offener Bauweise wird zu einem vom Bieter gewählten Zeitpunkt hergestellt. Sie muss fertig sein, wenn die erste bergmännische Innenschale in dem Anschnitt ankommt.

Bei der Ermittlung der vertraglichen Vortriebsdauer SOLL werden keine variablen Ausbaumaßnahmen berücksichtigt.

Für die SOLL-Bauzeit ergibt sich damit der kritische Weg über den Vortrieb in Richtung Süd:

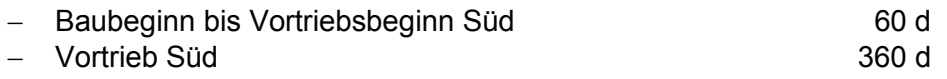

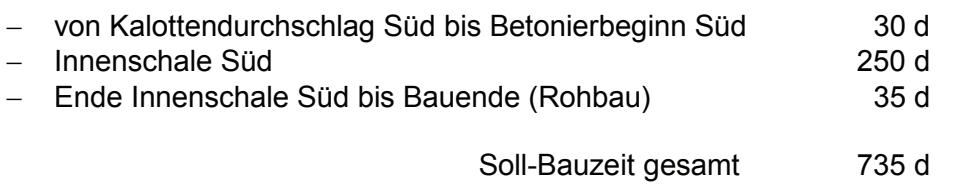

### **A2.4.2. Bauzeitermittlung – SOLL'**

- hier dargestellt nach Vortriebsende für die Gesamtmaßnahme
- die gleichen Arbeitsschritte gelten auch bei Ermittlung von Teilabschnitten oder Teilzeiten (monatsweise usw.)

#### *1.) theoretische Vortriebsdauer und SOLL' und Lohnstunden LSt' (Schritt 1)*

Ermittelt aus Bieterangaben und der aufgefahrenen Tunnellänge mit der tatsächlich aufgefahrenen Verteilung der Vortriebsklassen:

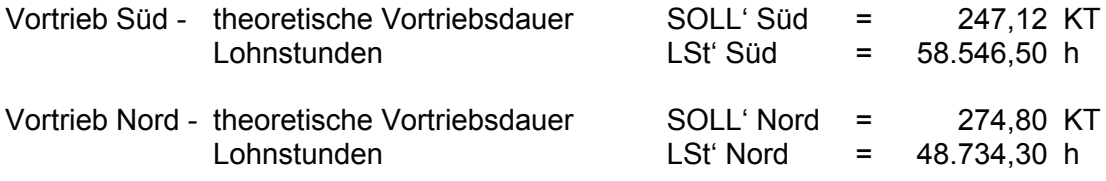

#### *2.) tatsächlicher Lohnstundenerlös (Schritt 2)*

Ermittelt aus Bieterangaben, der aufgefahrenen Tunnellänge mit der tatsächlich aufgefahrenen Verteilung der Vortriebsklassen und unter Berücksichtigung sämtlicher abweichend vom Regelvortrieb ausgeführter Leistungen:

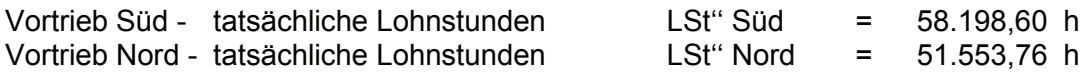

#### *3.) vertraglich zu vergütende Vortriebsdauer SOLL'' (Schritt 3)*

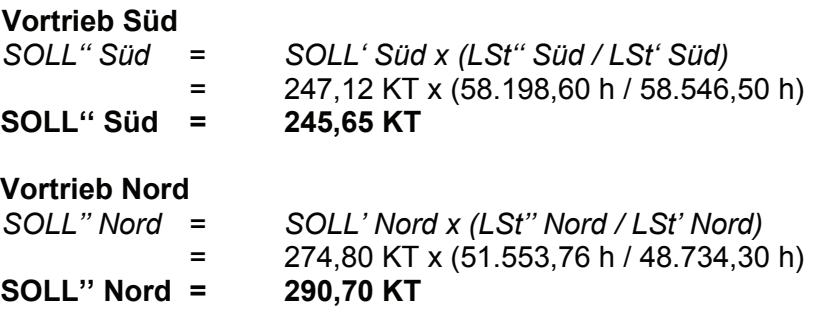

#### *4.) Vergleich/Kontrolle kritischer Weg (noch Schritt 3)*

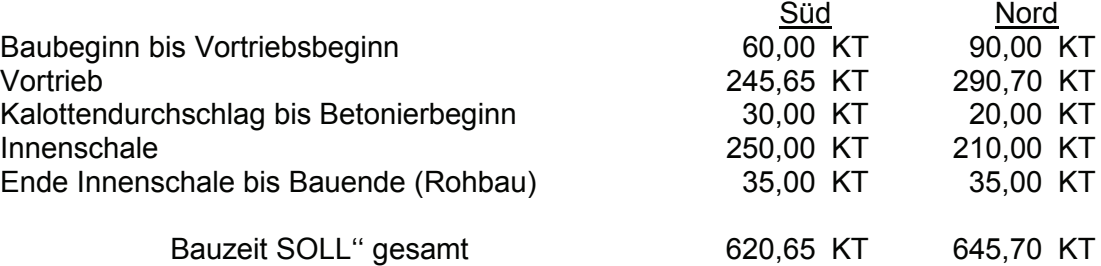

**Fazit: Insgesamt ist die zu vergütende Bauzeit kürzer als die prognostizierte Bauzeit. Der kritische Weg ändert sich gegenüber der Prognose. Für die Gesamtbauzeit hat sich der Vortrieb Nord als bestimmend herausgestellt.**

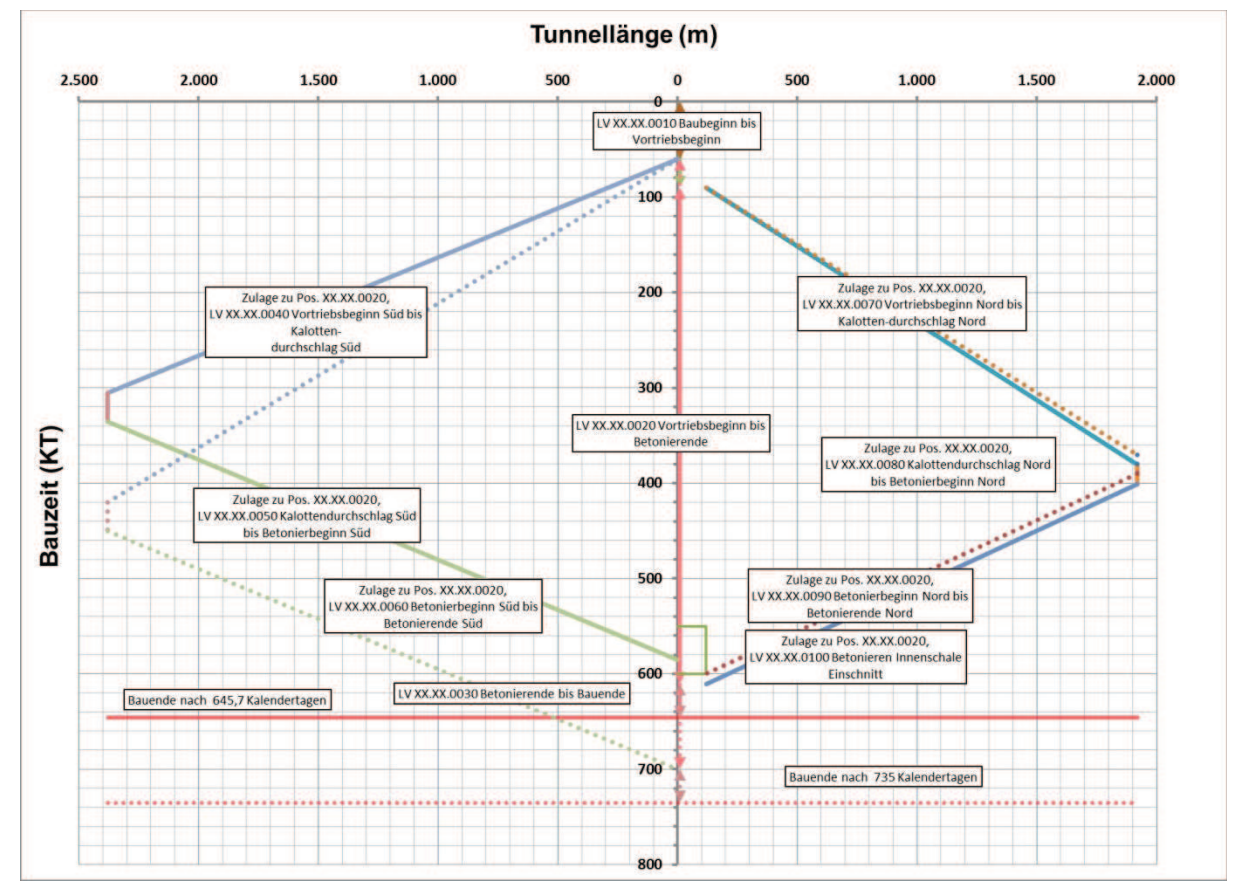

Bild A2-6: Weg-Zeit-Diagramm für zweiseitigen Vortrieb: SOLL-Bauzeit (punktiert) und kürzere SOLL''-Bauzeit

### *5.) Übertrag in die abzurechnenden Mengenvordersätze (Schritt 4)*

Weiter analog Beispiel 1 mit der Umrechnung der vorläufigen Festpreise gemäß LV-Struktur!

### A2.5. Beispiel 4 – Matrixmodell

am Beispiel eines "einfachen" Stollenbauvorhabens

Das Matrixmodell (in Anlehnung an die ÖNORM B 2203-1) basiert auf der Definition einer Vortriebsklassenmatrix. Die Vortriebsklassenmatrix stellt einen Zusammenhang zwischen Abschlagslänge und eingebauten Stützmitteln her:

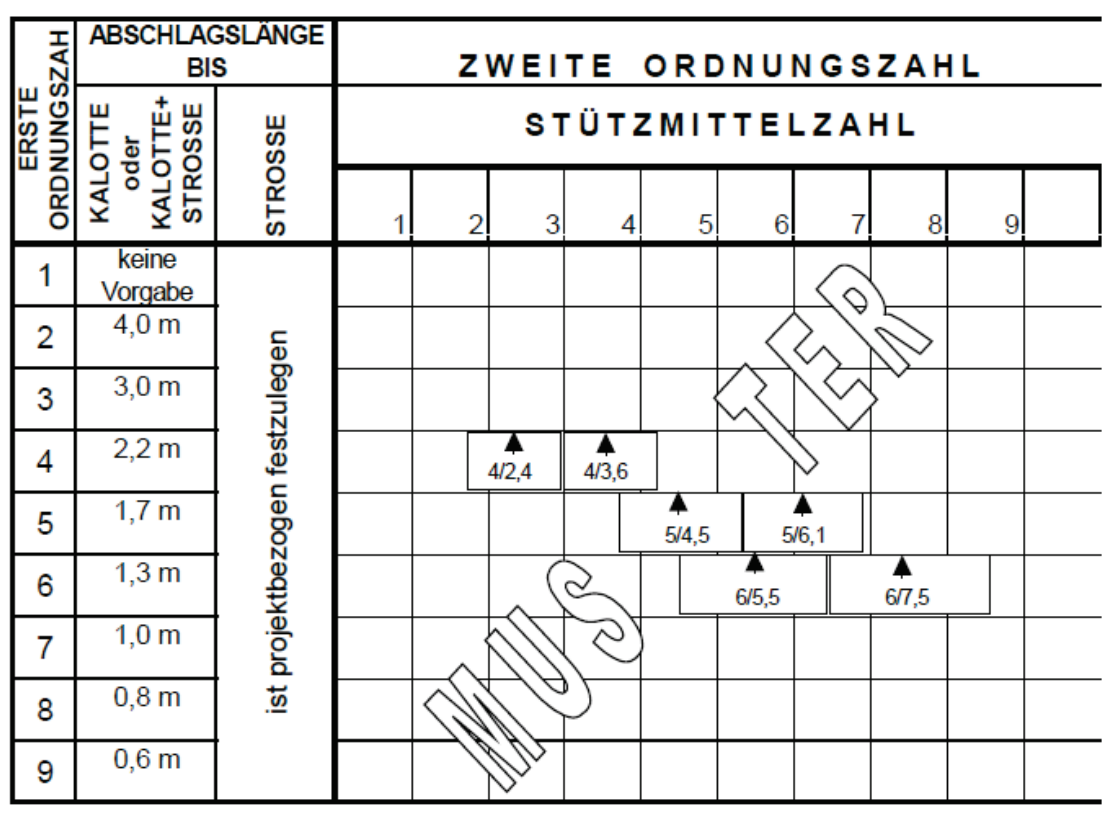

Bild A2-7: Vortriebsklassenmatrix gemäß ÖNORM B2203-1

Gemäß obiger Darstellung lässt sich somit jeder Vortrieb in dieser Matrix darstellen. Voraussetzung hierfür ist die Definition einer Stützmittelzahl. Diese lässt sich aus den plangemäßen bzw. tatsächlich eingebauten Stützmitteln pro Abschlag bzw. pro Laufmeter und einer definierten Querschnittsfläche berechnen. Dazu ist erforderlich, die verschiedenen Stützmittel zueinander ins Verhältnis zu setzen, sodass jeder Stützmittelmix berücksichtigt werden kann. In der ÖNORM B 2203-1 ist dies in Tabelle 3 geregelt. Die einzelnen Bewertungsfaktoren sind mit der Bauindustrie abgestimmt und seit Jahren in Verwendung. Beispielhaft sind nachstehend die Bewertungsfaktoren für verschiedenen Anker angeführt:

|       | Stützmittel und Zusatzmaßnahmen | Bewertungsfaktor<br>je Mengeneinheit | Mengen-<br>einheit | Bemer-<br>kungen |
|-------|---------------------------------|--------------------------------------|--------------------|------------------|
| Anker | Swellex oder gleichwertiges     | 0,8                                  | m                  |                  |
|       | <b>SN Mörtelanker</b>           | 1.1                                  | m                  |                  |
|       | Selbstbohranker                 | 1.7                                  | m                  |                  |
|       | Verpressrohranker               | 2,0                                  | m                  |                  |
|       | vorgespannte Mörtelanker        | 2,5                                  | m                  |                  |

Bild A2-8: Bewertungsfaktoren für Stützmittel gemäß ÖNORM B2203-1

Nachstehend folgt ein einfaches Beispiel zur Ermittlung der Stützmittelzahl für einen Stollenvortrieb im Vollausbruch:

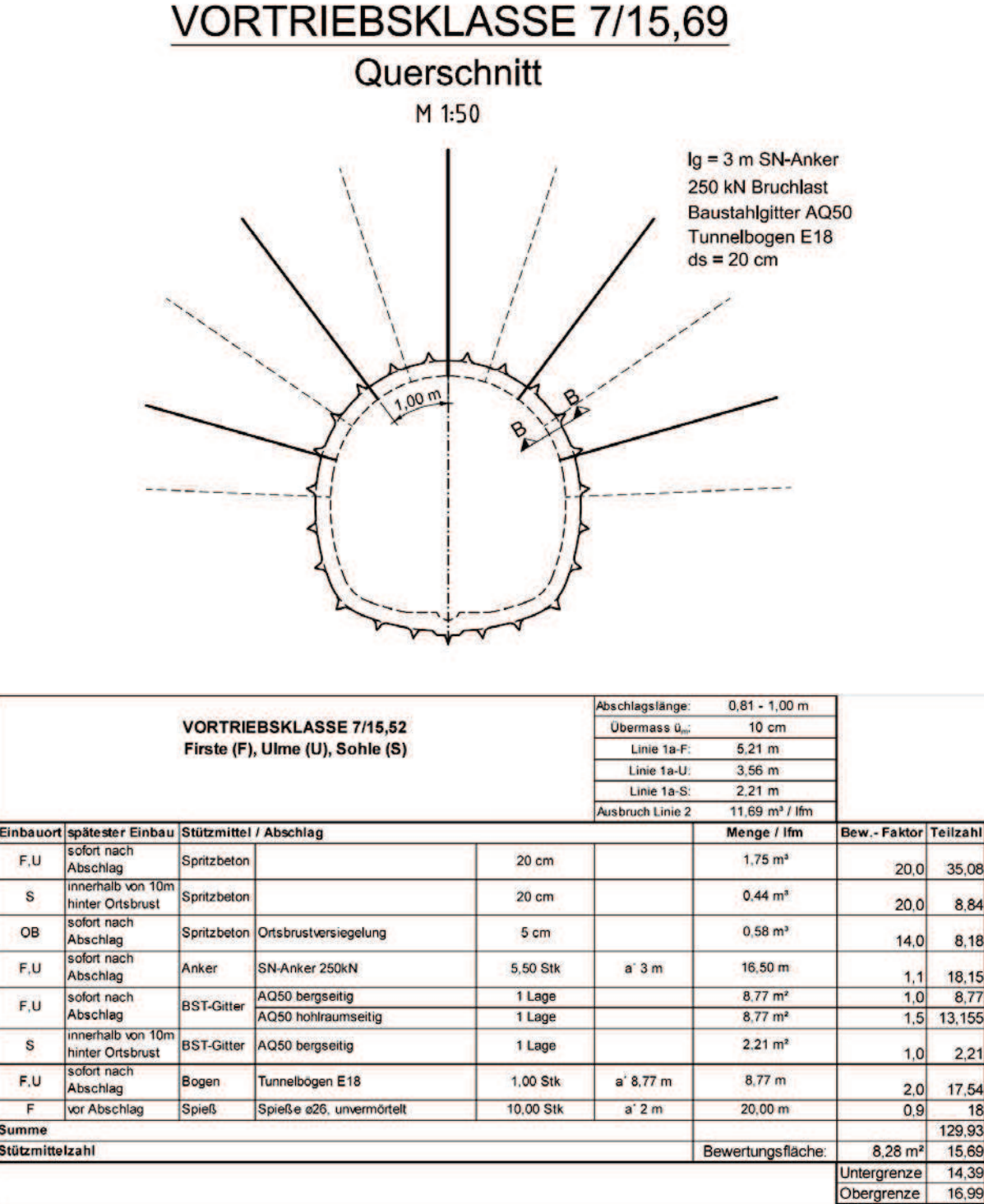

Für die Berechnung im Bauzeitmodell wird der Stand der geologisch / geotechnischen Beurteilung bzw. die angenommene Verteilung der Vortriebsklassen wie folgt definiert:

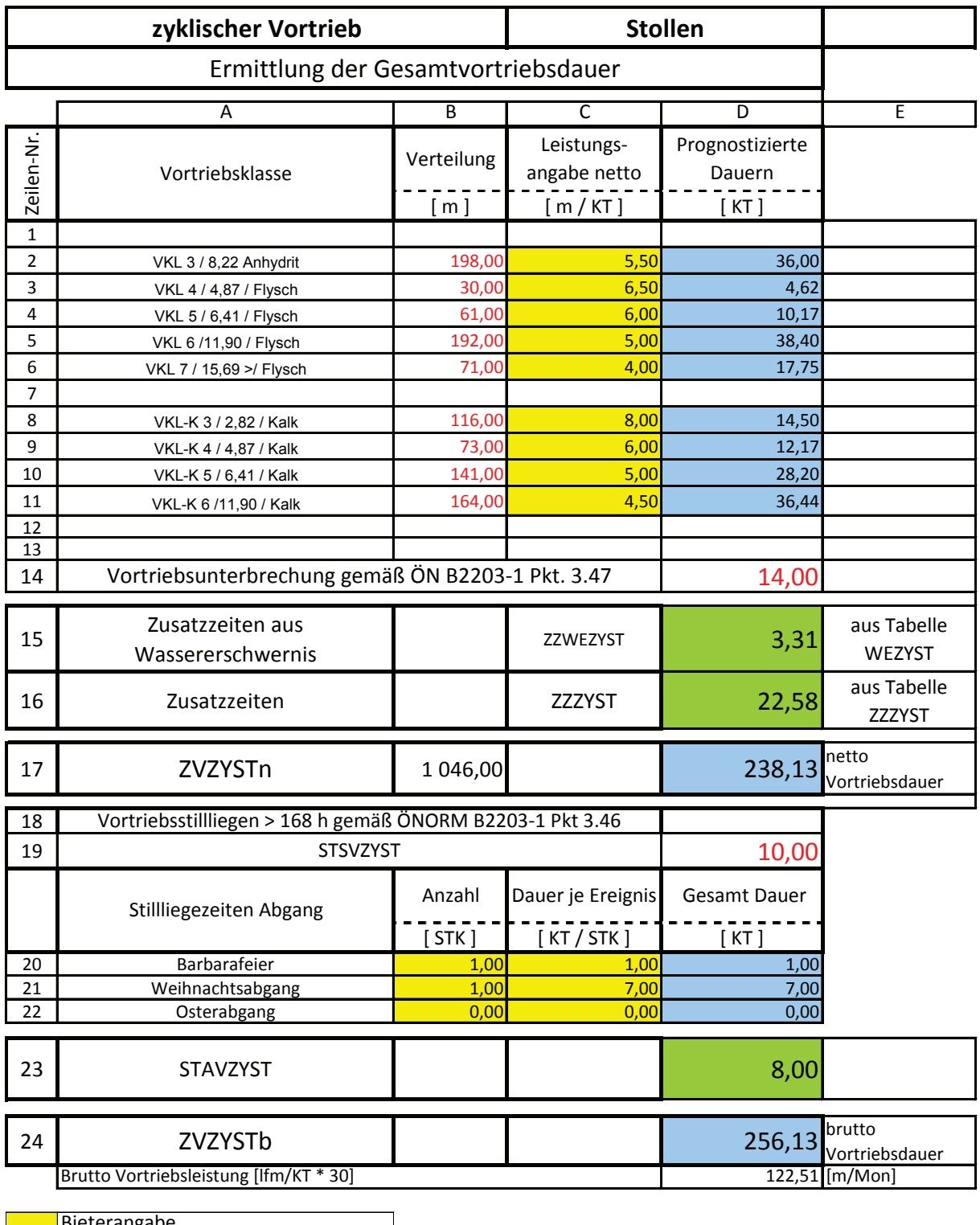

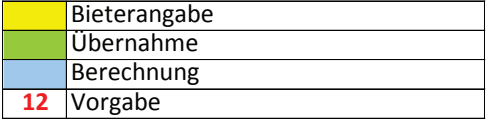

Besonderheiten im Vortrieb, die nicht ursächlich mit dem Vortrieb nach Vortriebsklassen abgehandelt werden können, lassen sich in Tabellen mit Zusatzzeiten berücksichtigen:

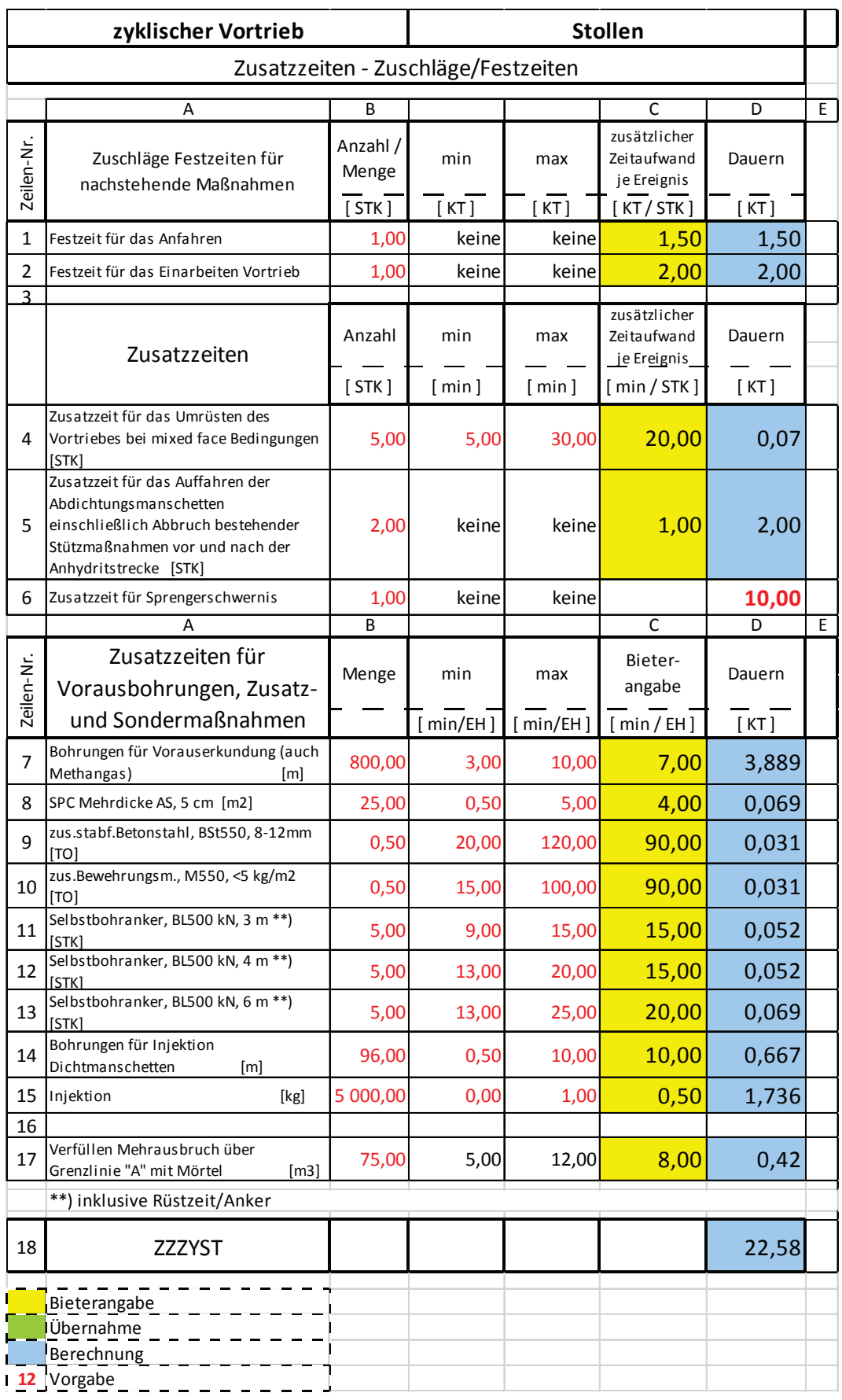

Für die Ermittlung des Einflusses der Wassererschwernisse auf die Vortriebsleistung werden durch die Planung lfm vorgegeben, in denen mit Wassererschwernis entsprechender Erschwernisklassen zu rechnen ist. Bei der Ermittlung der erforderlichen Zusatzzeit werden automatisch die Bieterangaben der Vortriebsleistung berücksichtigt.

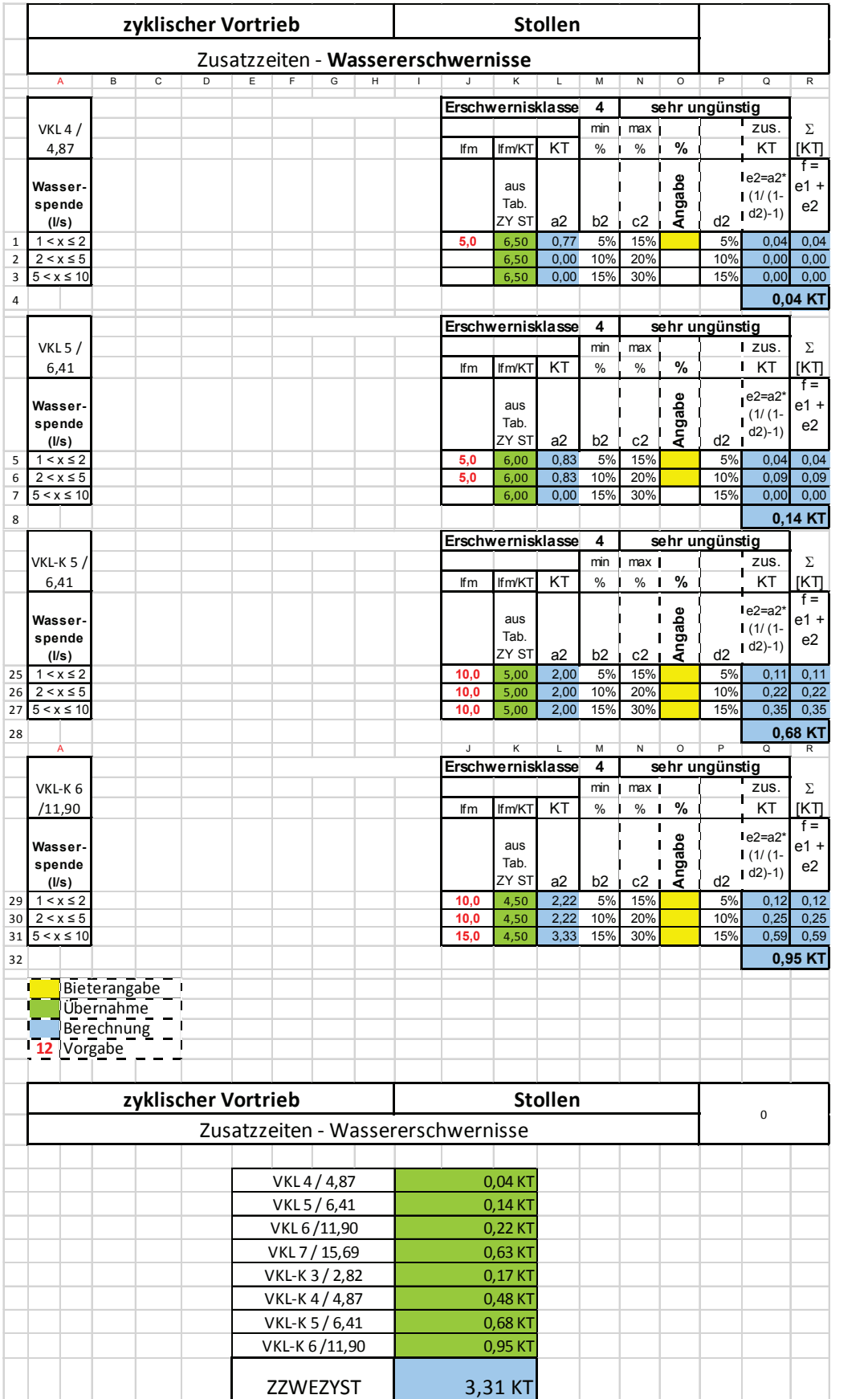

Aus diesen Detailangaben der Bieter lässt sich die Gesamtbauzeit ermitteln. Dabei können auch Zeitangaben verwendet werden, bei denen durch den Ausschreibenden bestimmte Ober- und Untergrenzen vorgegeben sind und die durch den Bieter nicht verschoben werden können (in nachstehender Tabelle z.B. in Zeilen 1 u. 5):

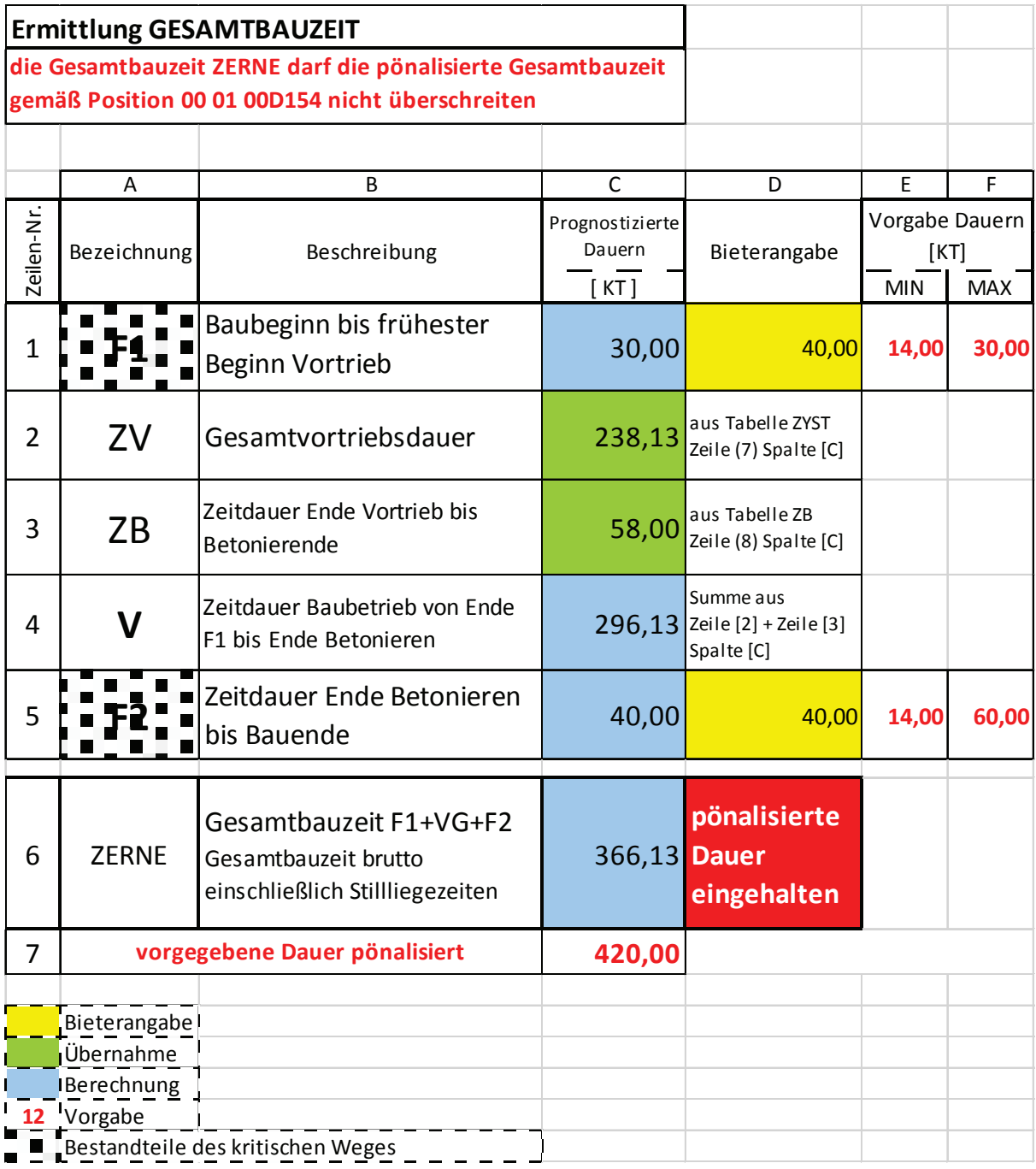

Da dieses Tabellenwerk vernetzt ist, lassen sich die vertraglichen Zeiten bei Veränderung von Vorgaben wie z. B. der Verteilung der Vortriebsklassen sofort wieder neu berechnen. Mit der Anwendung eines solchen Bauzeitmodells können somit auch während der Bauausführung Auswirkungen von Änderungen nachverfolgt werden.